# Operating Systems Lecture: Synchronization

Anton Burtsev

#### Starting other CPUs

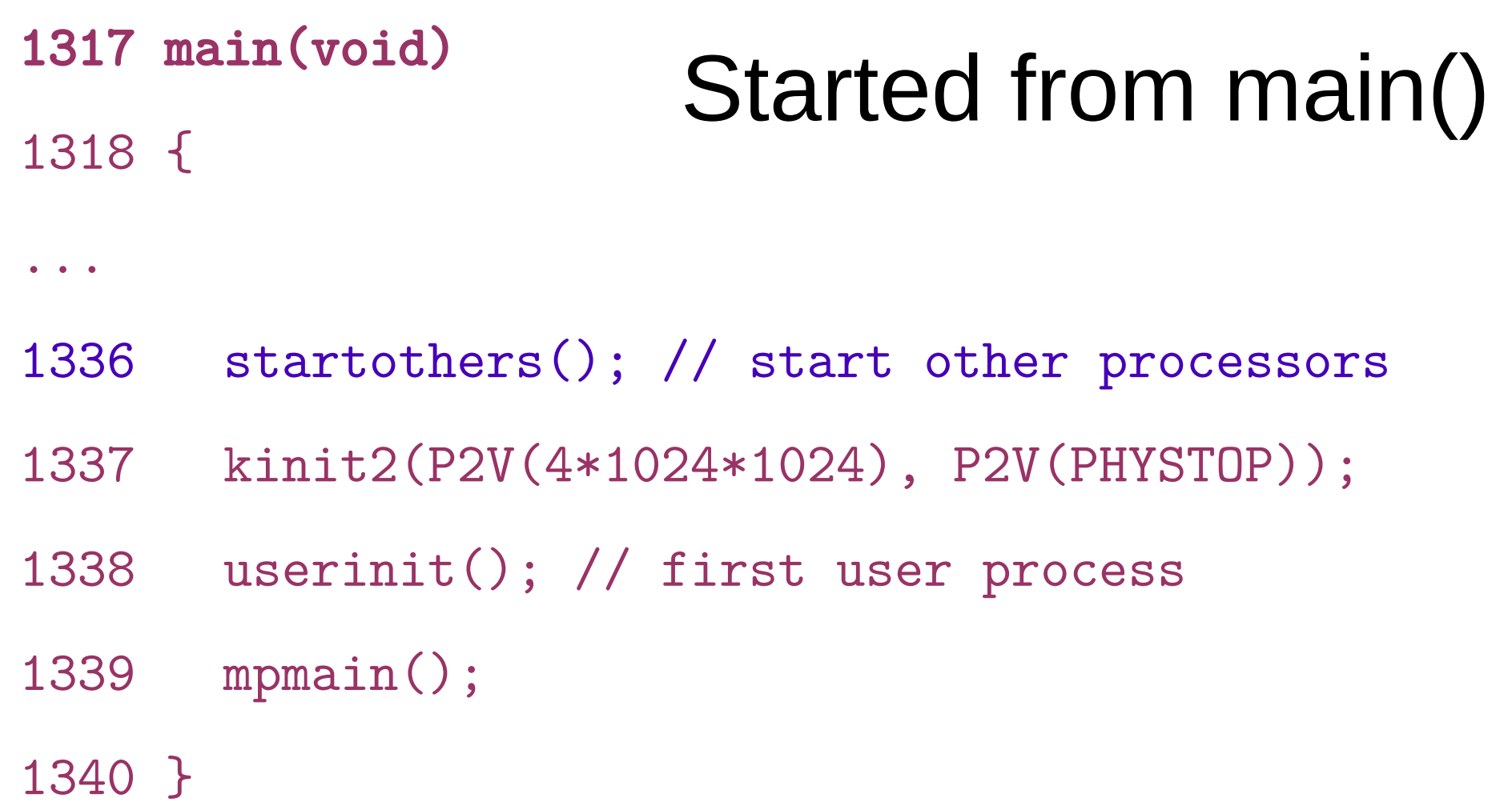

## Starting other CPUs

- Copy start code in a good location
	- 0x7000 (remember same as the one used by boot loader)
- Pass start parameters on the stack
	- Allocate a new stack for each CPU
	- Send a magic inter-processor interrupt (IPI) with the entry point (mpenter())

```
1374 startothers(void)
1375 {
1384 code = P2V(0x7000);
1385 memmove(code, _binary_entryother_start, 
               (uint)_binary_entryother_size);
1386 
1387 for (c = cpus; c < cpus + ncpu; c++)1388 if(c == cpus+cpunum()) // We've started already.
1389 continue;
...
1394 stack = kalloc();
1395 *(void**)(code−4) = stack + KSTACKSIZE;
1396 * (void**)(code−8) = mpenter;
1397 *(int**)(code−12) = (void *) V2P(entrypgdir);
1398 
1399 lapicstartap(c−>apicid, V2P(code));
                                 Start other CPUs
                                                  • Copy start code to 0x7000
                                                  • Start code is linked into the kernel
                                                    • binary entryother start
                                                    • binary entryother size
```
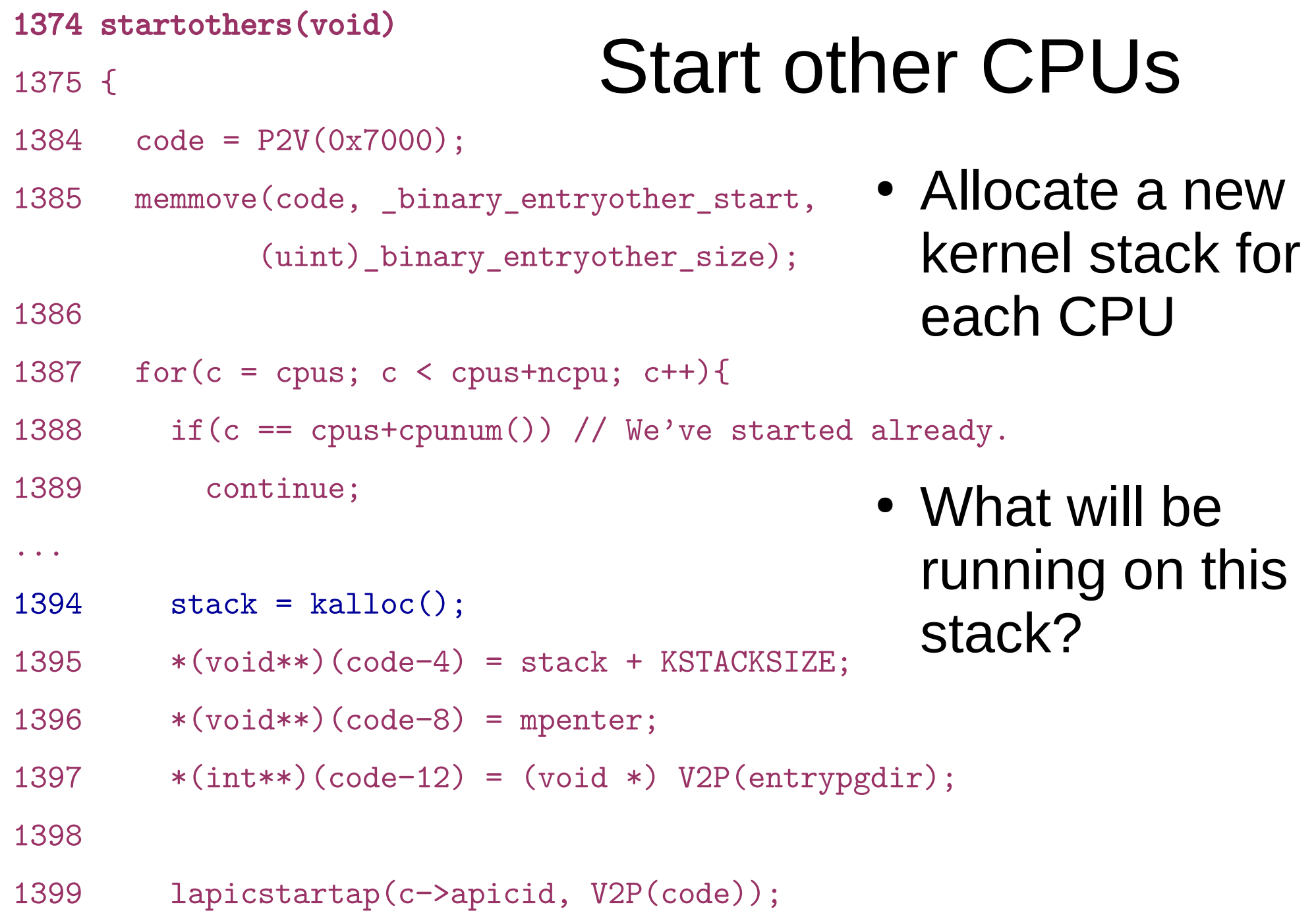

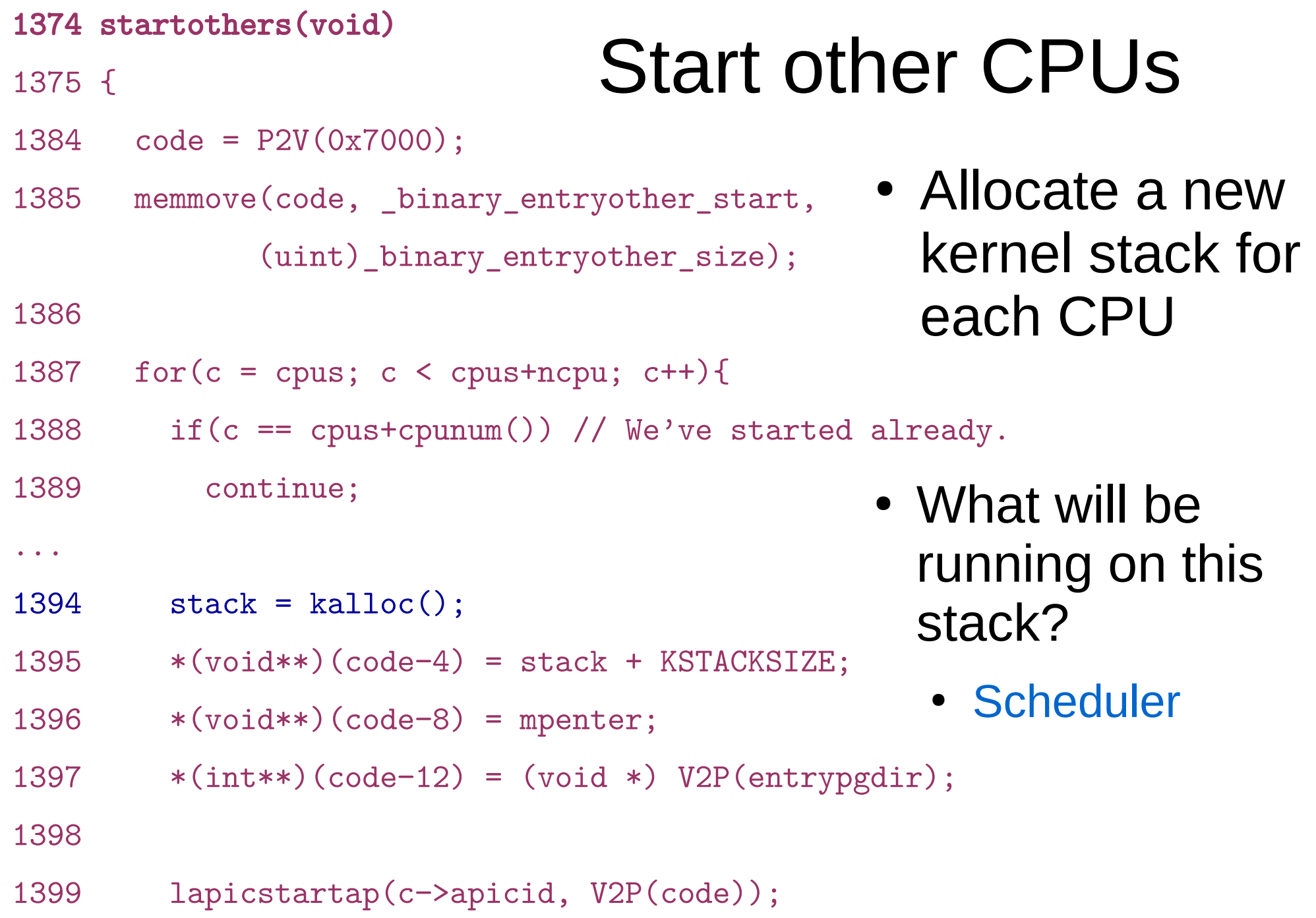

```
1374 startothers(void)
1375 {
1384 \text{ code} = P2V(0x7000):
1385 memmove(code, _binary_entryother_start, 
             (uint) binary entryother size);
1386 
1387 for (c = \text{cpus}; c < \text{cpus+ncpu}; c++)1388 if(c == cpus+cpunum()) // We've started already.
1389 continue;
...
1394 stack = kalloc();
1395 *(void**)(code−4) = stack + KSTACKSIZE;
1396 * (void**)(code−8) = mpenter;
1397 *(int**)(code−12) = (void *) V2P(entrypgdir);
1398 
1399 lapicstartap(c−>apicid, V2P(code));
                               Start other CPUs
                                              • What is done
                                                 here?
```

```
1374 startothers(void)
1375 {
1384 \text{ code} = P2V(0x7000):
1385 memmove(code, _binary_entryother_start, 
             (uint) binary entryother size);
1386 
1387 for (c = \text{cpus}; c < \text{cpus+ncpu}; c++)1388 if(c == cpus+cpunum()) // We've started already.
1389 continue;
...
1394 stack = kalloc();
1395 *(void**)(code−4) = stack + KSTACKSIZE;
1396 * (void**)(code−8) = mpenter;
1397 *(int**)(code−12) = (void *) V2P(entrypgdir);
1398 
1399 lapicstartap(c−>apicid, V2P(code));
                                Start other CPUs
                                                • What is done here?
                                                  • Kernel stack
                                                  • Address of mpenter()
                                                  • Physical address of
                                                    entrypgdir
```

```
1374 startothers(void)
1375 {
1384 code = P2V(0x7000);
1385 memmove(code, _binary_entryother_start, 
             (uint) binary entryother size);
1386 
1387 for (c = \text{cpus}; c < \text{cpus+ncpu}; c++)1388 if(c == cpus+cpunum()) // We've started already.
1389 continue;
...
1394 stack = kalloc();
1395 *(void**)(code−4) = stack + KSTACKSIZE;
1396 *(void**)(code−8) = mpenter;
1397 *(int**)(code−12) = (void *) V2P(entrypgdir);
1398 
1399 lapicstartap(c−>apicid, V2P(code));
                               Start other CPUs
                                             • Send "magic"
                                               interrupt
                                             • Wake up other
                                                CPUs
```
- 1123 .code16
- 1124 .globl start
- 1125 start:
- 1126 cli
- 1127
- 1128  $x \text{ or } y' \text{ ax}, y' \text{ ax}$
- 1129 movw %ax, %ds
- 1130 movw  $\%ax, \%es$
- $1131$  movw  $\%ax, \%ss$
- 1132

#### entryother.S

- Disable interrupts
- Init segments with 0
- 1133 lgdt gdtdesc
- 1134 movl %cr0, %eax
- 1135 orl \$CRO PE, %eax
- 1136 movl %eax, %cr0
- 1150 ljmpl  $$(SEG_KCODE<<3), $(start32)$
- 1151
- 1152 .code32
- 1153 start32:
- 1154 movw \$(SEG\_KDATA<<3), %ax
- 1155 movw %ax, %ds
- 1156 movw %ax, %es
- 1157 movw %ax, %ss
- 1158 movw \$0, %ax
- 1159 movw %ax, %fs
- 1160 movw %ax, %gs
- Load GDT
- Switch to 32bit mode
	- Long jump to start32
- Load segments

#### entryother.S

- 1162 # Turn on page size extension for 4Mbyte pages
- 1163 movl %cr4, %eax
- 1164 orl \$(CR4\_PSE), %eax
- 1165 movl %eax, %cr4
- 1166 # Use enterpgdir as our initial page table
- 1167 movl (start−12), %eax
- 1168 movl %eax, %cr3
- 1169 # Turn on paging.
- 1170 movl %cr0, %eax
- 1171 orl \$(CRO PE|CRO PG|CRO WP), %eax
- 1172 movl %eax, %cr0
- 1173
- 1174 # Switch to the stack allocated by startothers()
- 1175 movl (start−4), %esp
- 1176 # Call mpenter()
- 

#### 1177 call \*(start−8) entryother.S

- 1162 # Turn on page size extension for 4Mbyte pages
- 1163 movl %cr4, %eax
- 1164 orl \$(CR4\_PSE), %eax
- 1165 movl %eax, %cr4
- 1166 # Use enterpgdir as our initial page table
- 1167 movl (start−12), %eax
- 1168 movl %eax, %cr3
- 1169 # Turn on paging.
- 1170 movl %cr0, %eax
- 1171 orl \$(CRO PE|CRO PG|CRO WP), %eax
- 1172 movl %eax, %cr0
- 1173
- 1174 # Switch to the stack allocated by startothers()
- 1175 movl (start−4), %esp
- 1176 # Call mpenter()
- 

#### 1177 call \*(start−8) entryother.S

- 1162 # Turn on page size extension for 4Mbyte pages
- 1163 movl %cr4, %eax
- 1164 orl \$(CR4\_PSE), %eax
- 1165 movl %eax, %cr4
- 1166 # Use enterpgdir as our initial page table
- 1167 movl (start−12), %eax
- 1168 movl %eax, %cr3
- 1169 # Turn on paging.
- 1170 movl %cr0, %eax
- 1171 orl \$(CRO PE|CRO PG|CRO WP), %eax
- 1172 movl %eax, %cr0
- 1173
- 1174 # Switch to the stack allocated by startothers()
- 1175 movl (start−4), %esp
- 1176 # Call mpenter()
- 

#### 1177 call \*(start−8) entryother.S

- 1162 # Turn on page size extension for 4Mbyte pages
- 1163 movl %cr4, %eax
- 1164 orl \$(CR4\_PSE), %eax
- 1165 movl %eax, %cr4
- 1166 # Use enterpgdir as our initial page table
- 1167 movl (start−12), %eax
- 1168 movl %eax, %cr3
- 1169 # Turn on paging.
- 1170 movl %cr0, %eax
- 1171 orl \$(CRO PE|CRO PG|CRO WP), %eax
- 1172 movl %eax, %cr0
- 1173
- 1174 # Switch to the stack allocated by startothers()
- 1175 movl (start−4), %esp
- 1176 # Call mpenter()
- 1176 # Call mpenter()<br>1177 call \*(start−8) entryother.S
- 1251 static void
- 1252 mpenter(void)
- 1253 {
- 1254 switchkvm();
- 1255 seginit();
- 1256 lapicinit();
- 1257 mpmain();
- 1258 }
- 1251 static void
- 1252 mpenter(void)
- 1253 {
- 1254 switchkvm();
- 1255 seginit();
- 1256 lapicinit();
- 1257 mpmain();
- 1258 }

#### Init segments

```
seginit(void)
{
```
}

#### Init segments

struct cpu \*c;

 // Map "logical" addresses to virtual addresses using identity map. // Cannot share a CODE descriptor for both kernel and user // because it would have to have DPL\_USR, but the CPU forbids // an interrupt from CPL=0 to DPL=3.  $c = \&cpus[cpuid()];$  $c$ ->gdt[SEG\_KCODE] = SEG(STA\_X|STA\_R, 0, 0xffffffff, 0);  $c$ ->gdt[SEG\_KDATA] = SEG(STA\_W, 0, 0xffffffff, 0);  $c$ ->gdt[SEG\_UCODE] = SEG(STA\_X|STA\_R, 0, 0xffffffff, DPL\_USER);  $c$ ->gdt[SEG\_UDATA] = SEG(STA\_W, 0, 0xffffffff, DPL\_USER); lgdt(c->gdt, sizeof(c->gdt));

#### Per-CPU variables

• Variables private to each CPU

#### Per-CPU variables

- Variables private to each CPU
	- Current running process
	- Kernel stack for interrupts
		- Hence, TSS that stores that stack

struct cpu cpus[NCPU];

// Per-CPU state

struct cpu {

};

extern struct cpu cpus[NCPU];

#### uchar apicid; // Local APIC ID

 struct context \*scheduler; // swtch() here to enter scheduler struct taskstate ts;  $\frac{1}{10}$  Used by x86 to find stack for interrupt struct segdesc gdt[NSEGS]; // x86 global descriptor table

volatile uint started;  $\frac{1}{10}$  Has the CPU started?

int ncli;  $\frac{1}{2}$  // Depth of pushcli nesting.

int intena; // Were interrupts enabled before pushcli?

struct proc \*proc;  $\frac{1}{\sqrt{2}}$  The process running on this cpu or null

```
// Must be called with interrupts disabled c \text{p}uid\text{c}int cpuid() {
  return mycpu()-cpus;
}
struct cpu* mycpu(void)
\{ int apicid, i;
   if(readeflags()&FL_IF)
    panic("mycpu called with interrupts enabled\n");
 apicid = lapicid();
```
}

#### // APIC IDs are not guaranteed to be contiguous. Maybe we should have // a reverse map, or reserve a register to store &cpus[i]. for  $(i = 0; i < ncpu; ++i)$  { if (cpus[i].apicid == apicid) return &cpus[i]; } panic("unknown apicid\n");

1250 // Common CPU setup code.

1251 static void

1252 mpmain(void)

1253 {

## mpmain()

- 1254 cprintf("cpu%d: starting %d\n", cpuid(), cpuid());
- 1255 idtinit(); // load idt register
- 1256 xchg(&(mycpu()−>started), 1); // tell startothers() we're up
- 1257 scheduler(); // start running processes

1258 }

## How CPUs access memory?

Detour: Cache-coherence and memory hierarchy

## Synchronization

#### Race conditions

- Example:
	- Disk driver maintains a list of outstanding requests
	- Each process can add requests to the list

```
1 struct list {
2 int data;
3 struct list *next;
4 };
```
## List implementation (no locks)

- List
	- One data element
	- Pointer to the next element

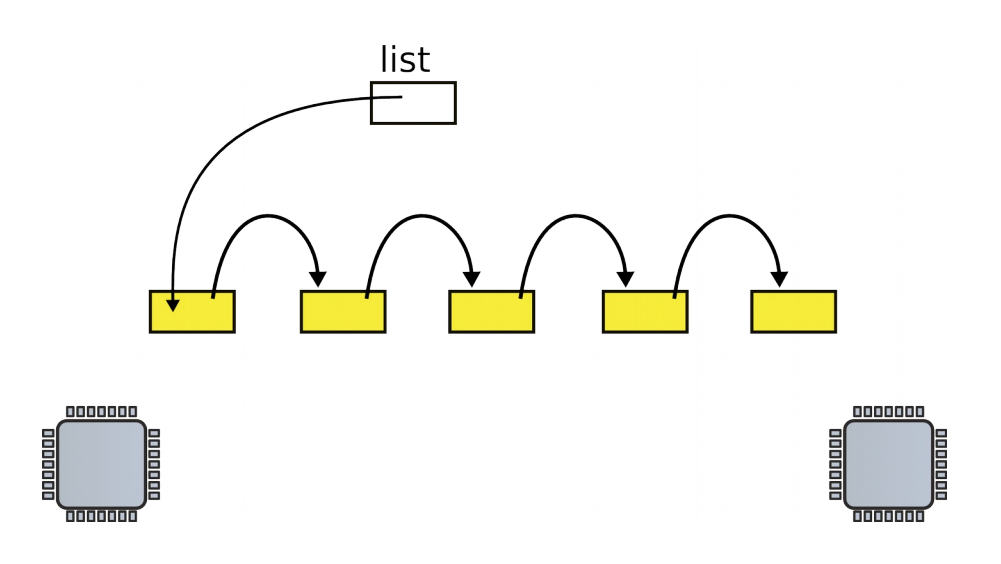

6 struct list  $*list = 0$ ;

```
...
```
...

```
9 insert(int data)
```

```
10 {
```

```
11 struct list *l;
```

```
12
```
- 13  $l = \text{malloc}(\text{sizeof } *l)$ ;
- $14$   $1-\lambda$ data = data;
- $15$  l->next = list;

16 list = l;

17 }

```
1 struct list {
```

```
2 int data;
```
4 };

...

#### 6 struct list  $*list = 0;$

```
...
```

```
9 insert(int data)
```

```
10 {
```

```
11 struct list *l;
```

```
12
```
- 13  $l = \text{malloc}(\text{sizeof } *l)$ ;
- $14$   $1-\lambda$ data = data;
- 15  $l$ ->next = list;
- 16 list = l;

17 }

### List implementation (no locks)

• Global head

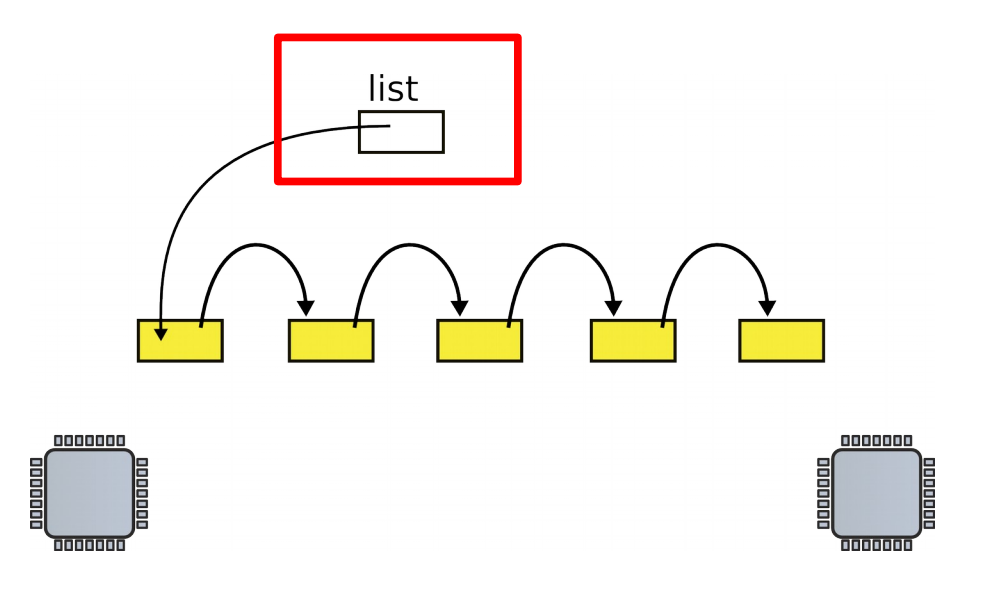

```
1 struct list {
```

```
2 int data;
```

```
4 };
```

```
...
```

```
6 struct list *list = 0;
```

```
...
```

```
9 insert(int data)
```

```
10 {
```

```
11 struct list *l;
```

```
12
13 l = \text{malloc}(\text{sizeof } *l);
```
 $14$   $1 - \times$ data = data;

- $15$  l->next = list;
- 16 list = l;

17 }

## List implementation (no locks)

#### • Insertion

• Allocate new list element

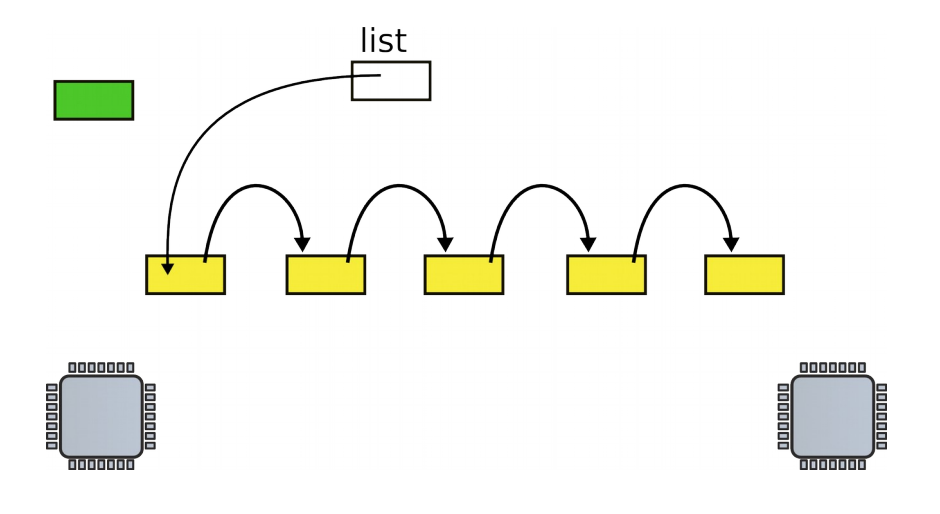

```
1 struct list {
```

```
2 int data;
```

```
4 };
```

```
...
```

```
6 struct list *list = 0;
```

```
...
```

```
9 insert(int data)
```

```
10 {
```

```
11 struct list *l;
```

```
12
```
- 13  $l = \text{malloc}(\text{sizeof } *l)$ ;
- 14  $\vert$  1->data = data;
- 15  $l$ ->next = list;
- 16 list = l;

17 }

## List implementation (no locks)

#### • Insertion

- Allocate new list element
- Save data into that element

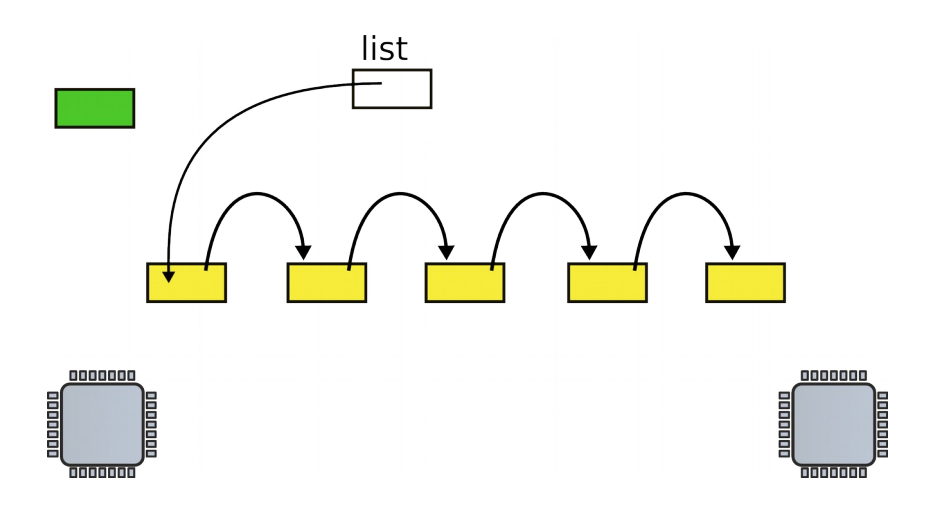

```
1 struct list {
```

```
2 int data;
```

```
4 };
```

```
...
```

```
6 struct list *list = 0;
```

```
...
```

```
9 insert(int data)
```

```
10 {
```

```
11 struct list *l;
```

```
12
```
- 13  $l = \text{malloc}(\text{sizeof } *l)$ ;
- $14$  l->data = data;

15  $\vert$  1->next = list;

16 list = l;

#### 17 }

### List implementation (no locks)

#### • Insertion

- Allocate new list element
- Save data into that element
- Insert into the list

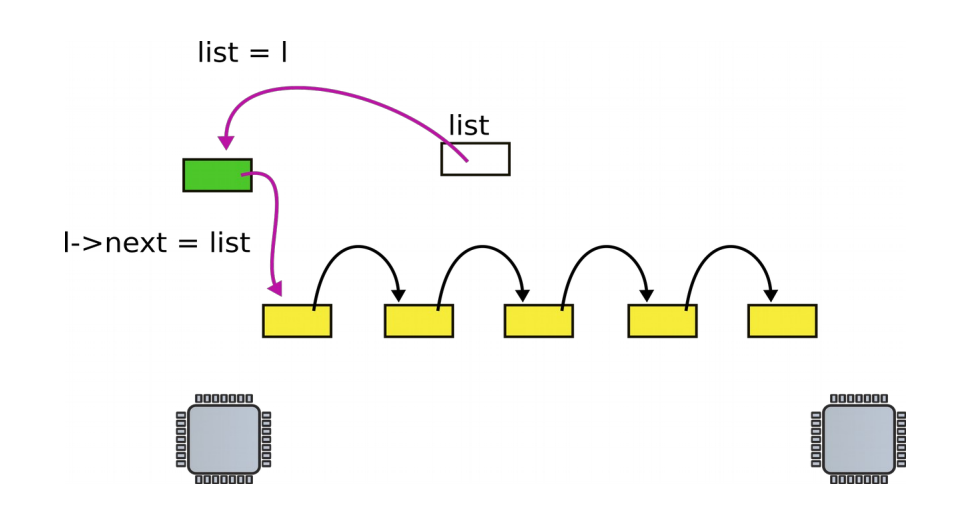

#### Now what happens when two CPUs access the same list

#### Request queue (e.g. pending disk requests)

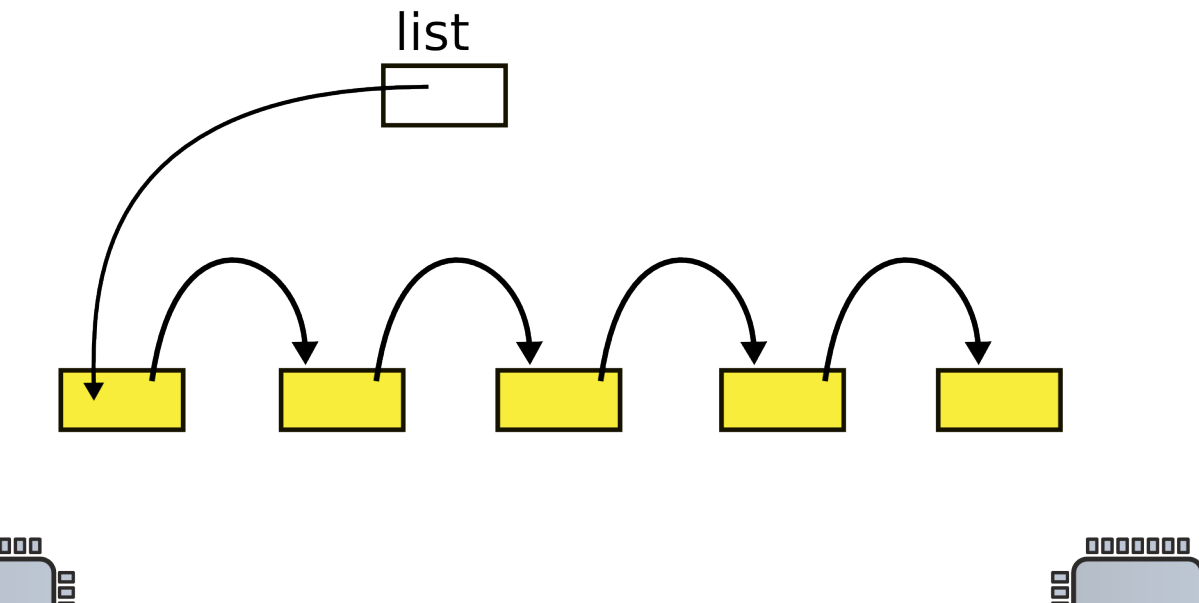

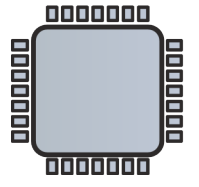

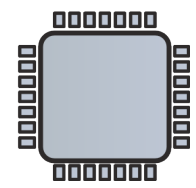

• Linked list, list is pointer to the first element

#### CPU1 allocates new request

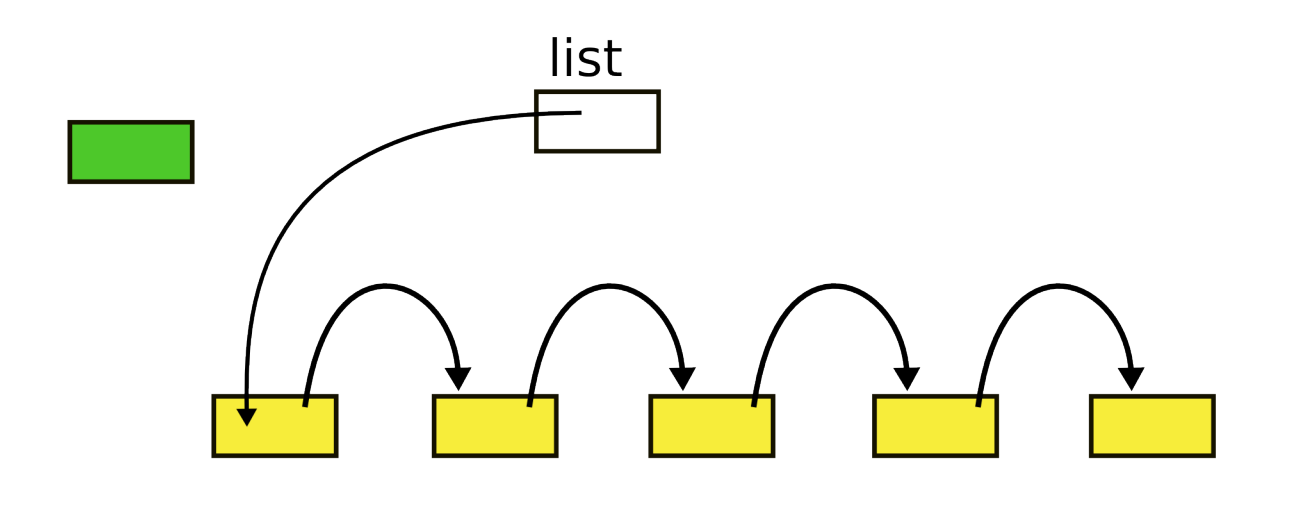

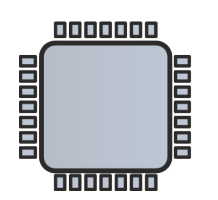

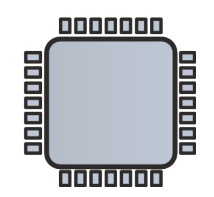
## CPU2 allocates new request

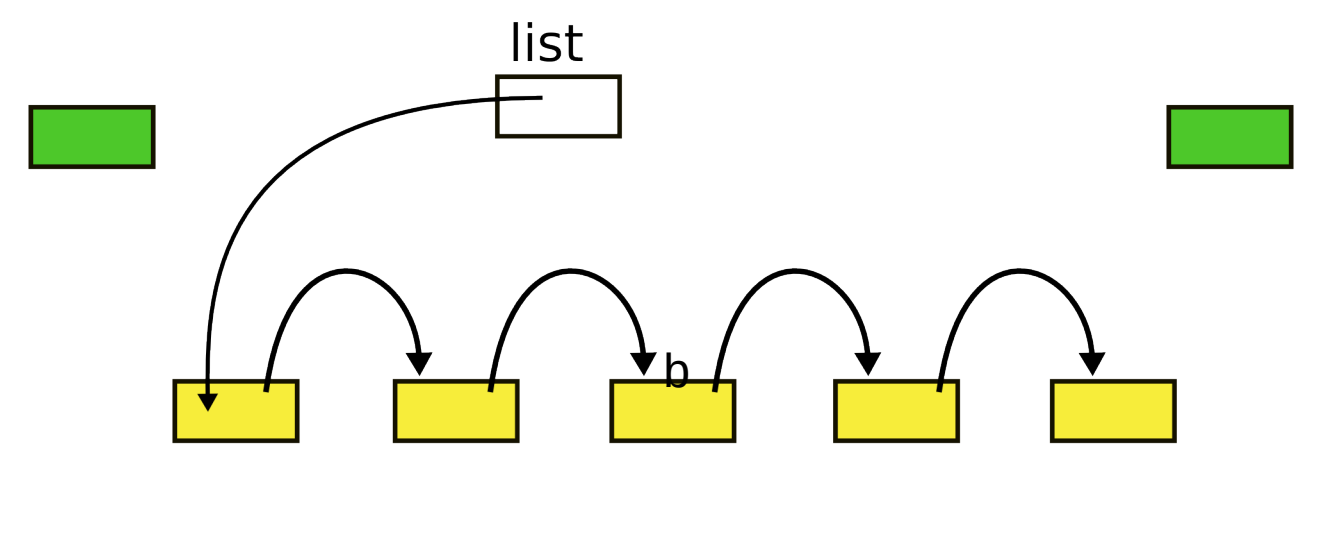

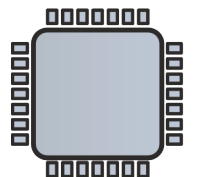

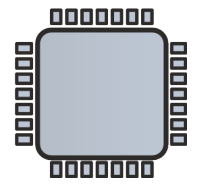

#### CPUs 1 and 2 update next pointer $l$ ->next = list list  $l$ ->next = list 0000000 0000000 000000 onana i i i i i Ē **TODODO** annana

## CPU1 updates head pointer

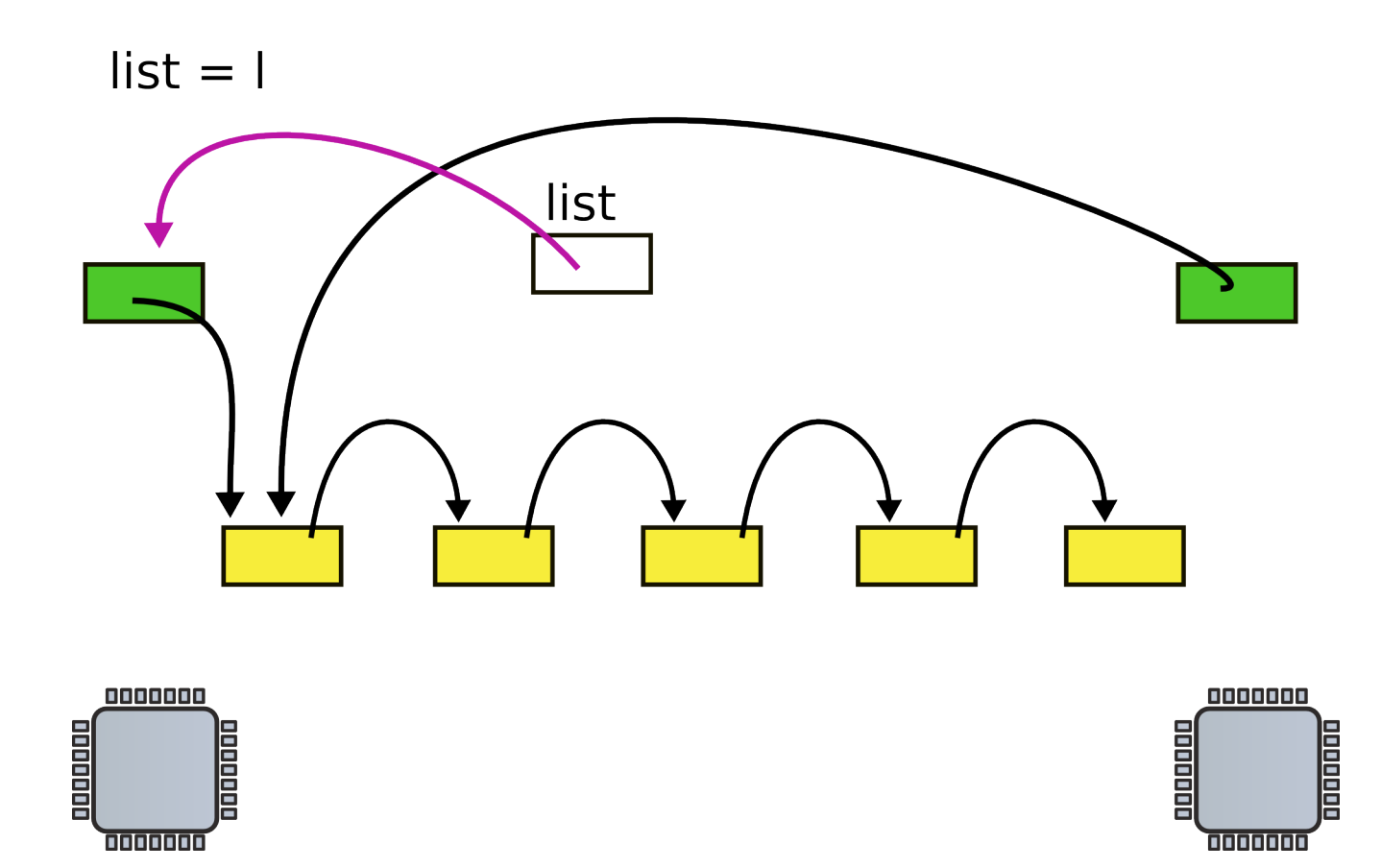

## CPU2 updates head pointer

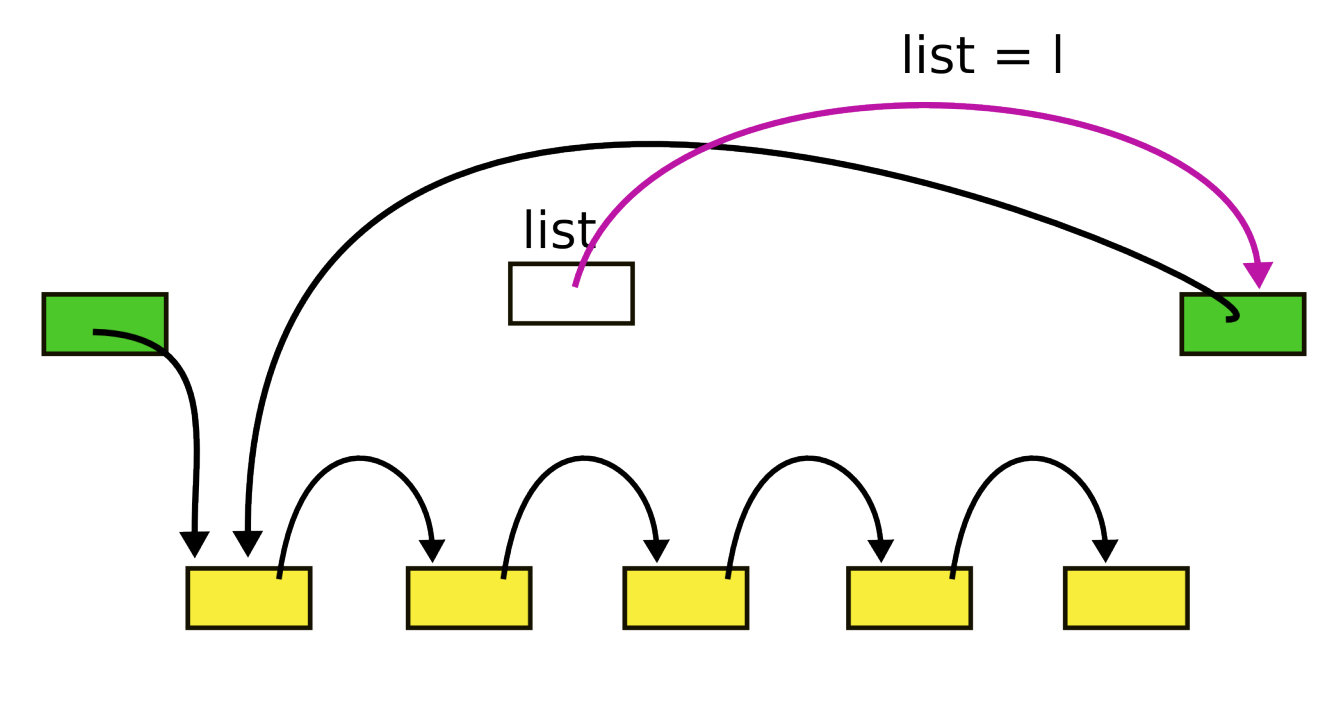

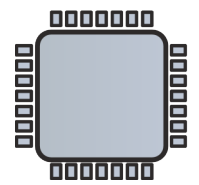

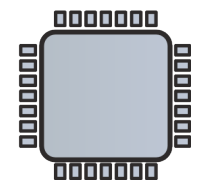

## State after the race (red element is lost)

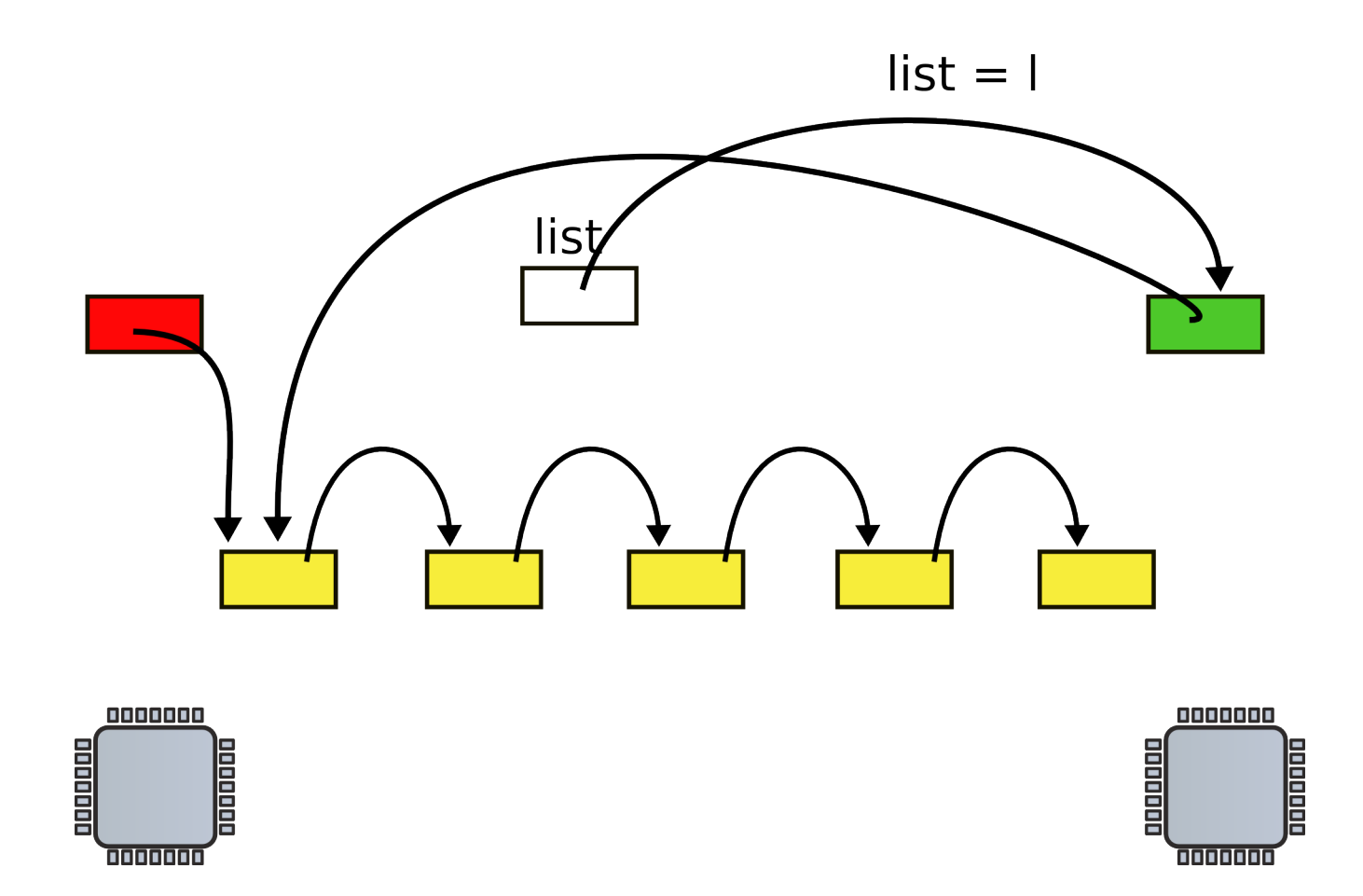

## Mutual exclusion

• Only one CPU can update list at a time

```
1 struct list {
2 int data;
3 struct list *next;
4 };
6 struct list *list = 0;
   struct lock listlock;
9 insert(int data)
10 {
11 struct list *l;
13 l = \text{malloc}(\text{sizeof } *l);
      acquire(&listlock);
14 l->data = data;
15 l->next = list;
```
16 list = l;

release(&listlock);

17 }

## List implementation with locks

• Critical section

• How can we implement acquire()?

# Spinlock

21 void

- 22 acquire(struct spinlock \*lk)
- 23 {
- 24 for(;;) {
- 25 if(!lk->locked) {
- $26$  lk->locked = 1;
- 27 break;
- 28 }
- 29 }

- Spin until lock is 0
- Set it to 1

# Still incorrect

21 void

22 acquire(struct spinlock \*lk)

23 {

- 24 for(;;) {
- 25 if(!lk->locked) {
- $26$  lk->locked = 1;
- 27 break;
- 28 }

29 }

- Two CPUs can reach line #25 at the same time
	- See not locked, and
	- Acquire the lock
- Lines  $\#25$  and  $\#26$  need to be atomic
	- I.e. indivisible

## Compare and swap: xchg

- Swap a word in memory with a new value
	- Return old value

## Correct implementation

```
1573 void
```
1574 acquire(struct spinlock \*lk) 1575 {

```
...
```
- 1580 // The xchg is atomic.
- 1581 while(xchg(&lk−>locked, 1) != 0)

```
1582 ;
```

```
...
```
## xchgl instruction

0568 static inline uint

0569 xchg(volatile uint \*addr, uint newval)

0570 {

0571 uint result;

0572

- 0573 // The + in "+m" denotes a read−modify−write operand.
- 0574 asm volatile("lock; xchgl %0, %1" :
- 0575 "+m" (\*addr), "=a" (result) :
- 0576 "1" (newval) :

0577 "cc");

0578 return result;

## Correct implementation

```
1573 void
1574 acquire(struct spinlock *lk)
1575 {
...
1580 // The xchg is atomic.
1581 while(xchg(&lk−>locked, 1) != 0)
1582 ;
1584 // Tell the C compiler and the processor to not move loads or 
stores
1585 // past this point, to ensure that the critical section's memory
1586 // references happen after the lock is acquired.
```

```
1587 __sync_synchronize();
```
...

#### Deadlocks

#### Deadlocks

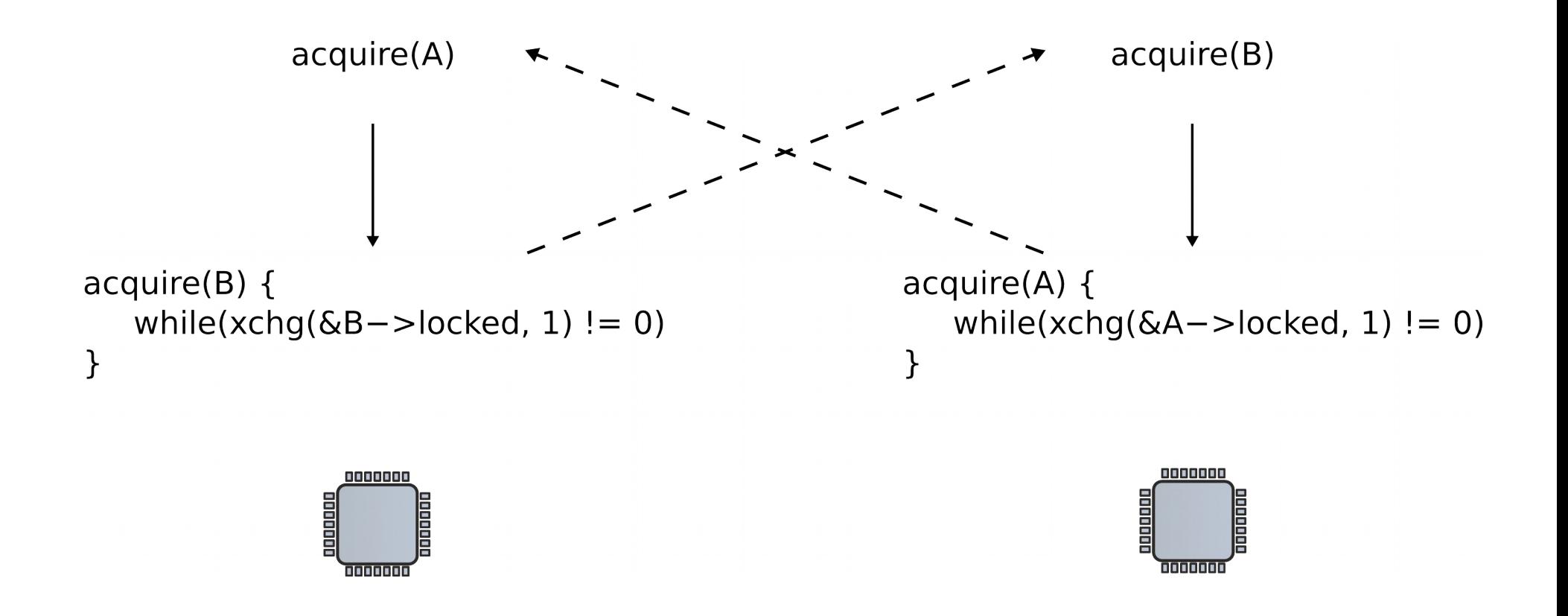

## Lock ordering

• Locks need to be acquired in the same order

## Locks and interrupts

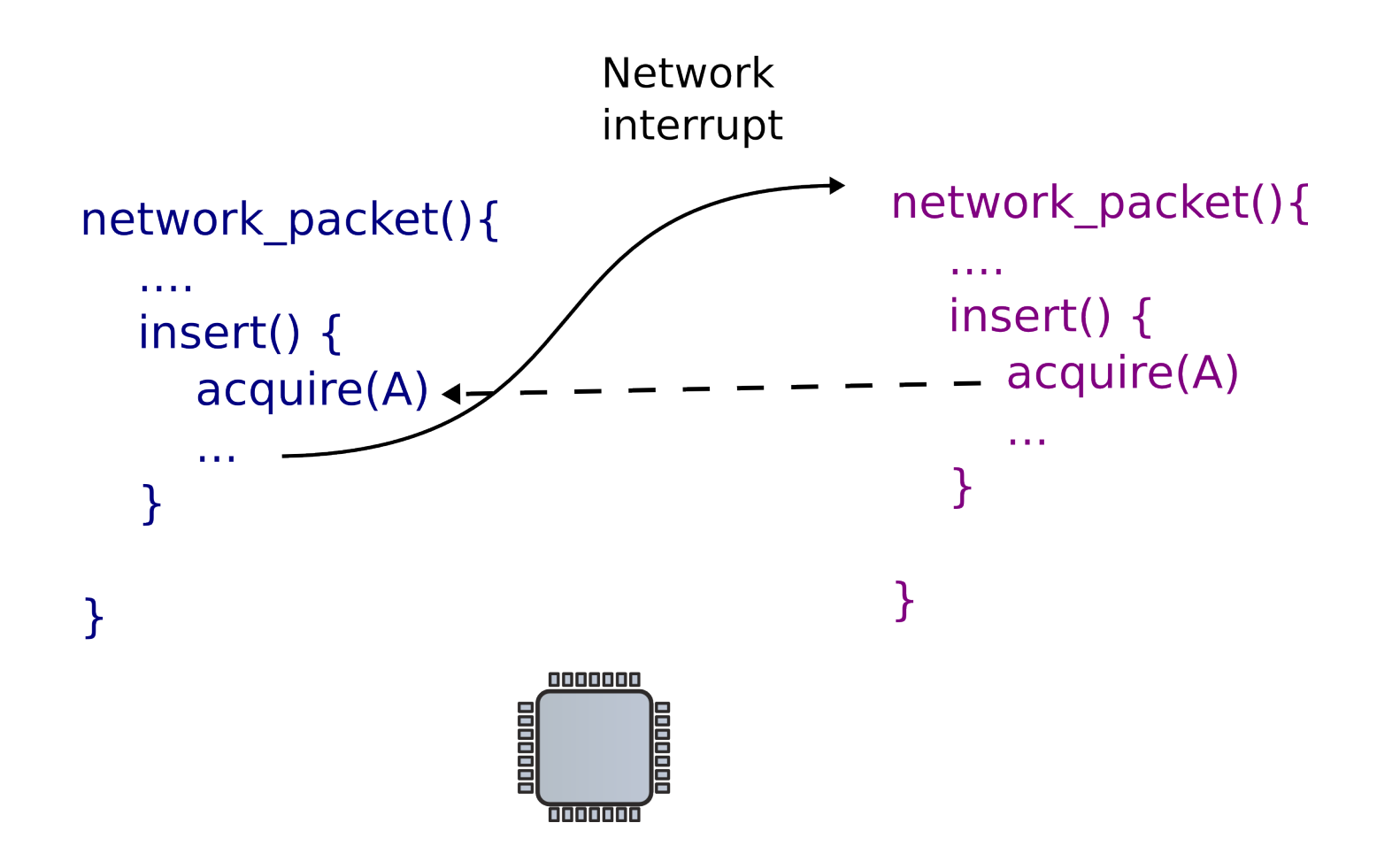

## Locks and interrupts

• Never hold a lock with interrupts enabled

```
1573 void
```
1574 acquire(struct spinlock \*lk)

1575 {

1576 pushcli(); // disable interrupts to avoid deadlock.

```
1577 if(holding(lk))
```
1578 panic("acquire");

1580 // The xchg is atomic.

```
1581 while(xchg(&lk−>locked, 1) != 0)
```
1582 ;

```
...
```

```
1587 __sync_synchronize();
```
...

# 1592 } Disabling interrupts

## Simple disable/enable is not enough

- If two locks are acquired
	- Interrupts should be re-enabled only after the second lock is released

• Pushcli() uses a counter

#### 1655 pushcli(void)

#### 1656 { Pushcli()/popcli()

- 1657 int eflags;
- 1658
- 1659 eflags = readeflags();
- 1660 cli();
- 1661 if(cpu−>ncli == 0)
- 1662 cpu−>intena = eflags & FL\_IF;
- 1663 cpu−>ncli += 1;

#### 1667 popcli(void)

#### 1668 { Pushcli()/popcli()

- 1669 if(readeflags()&FL\_IF)
- 1670 panic("popcli interruptible");
- 1671 if(−−cpu−>ncli < 0)
- 1672 panic("popcli");
- 1673 if(cpu−>ncli == 0 && cpu−>intena)
- 1674 sti();

Locks and interprocess communication

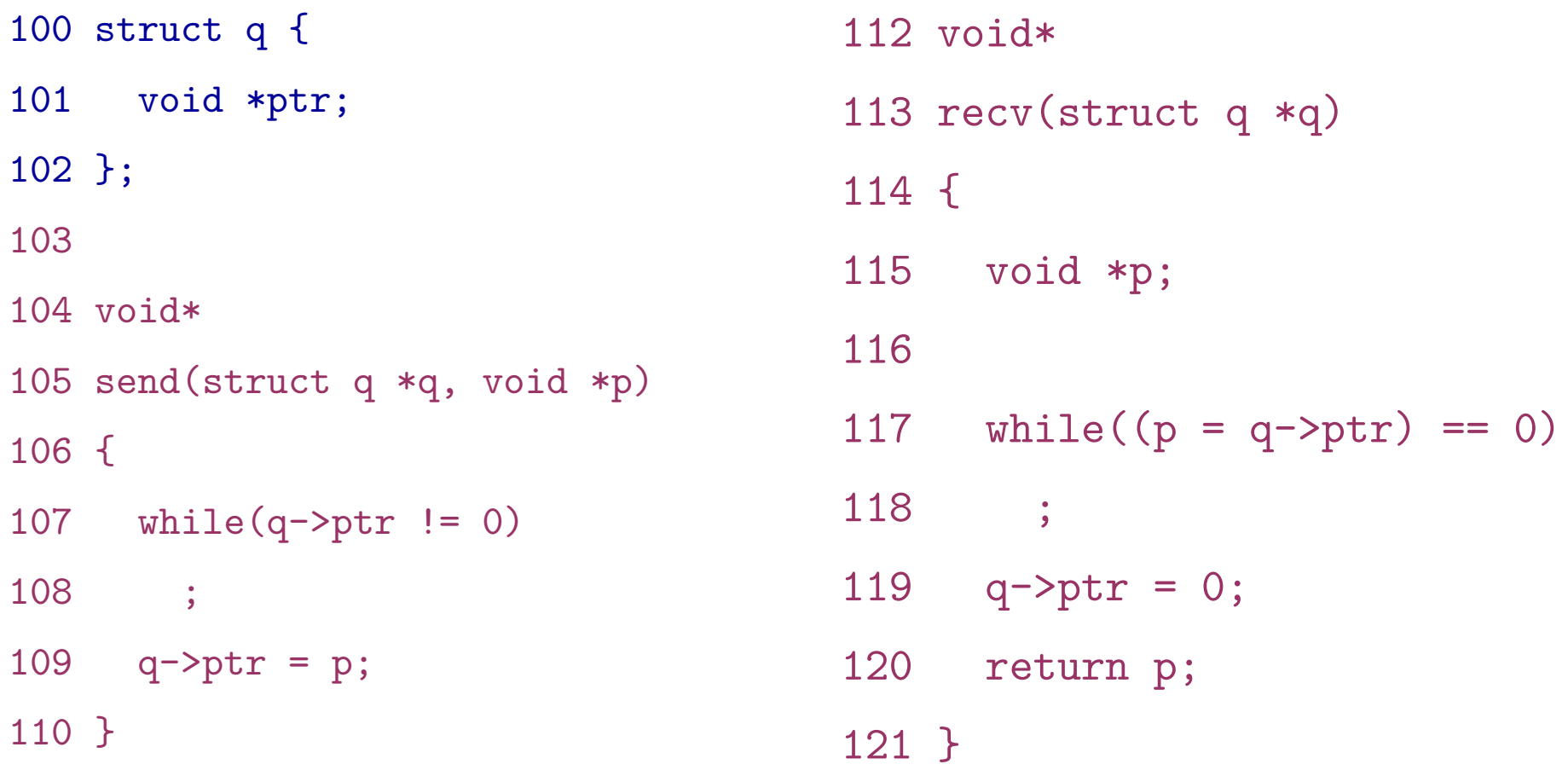

• Sends one pointer between two CPUs

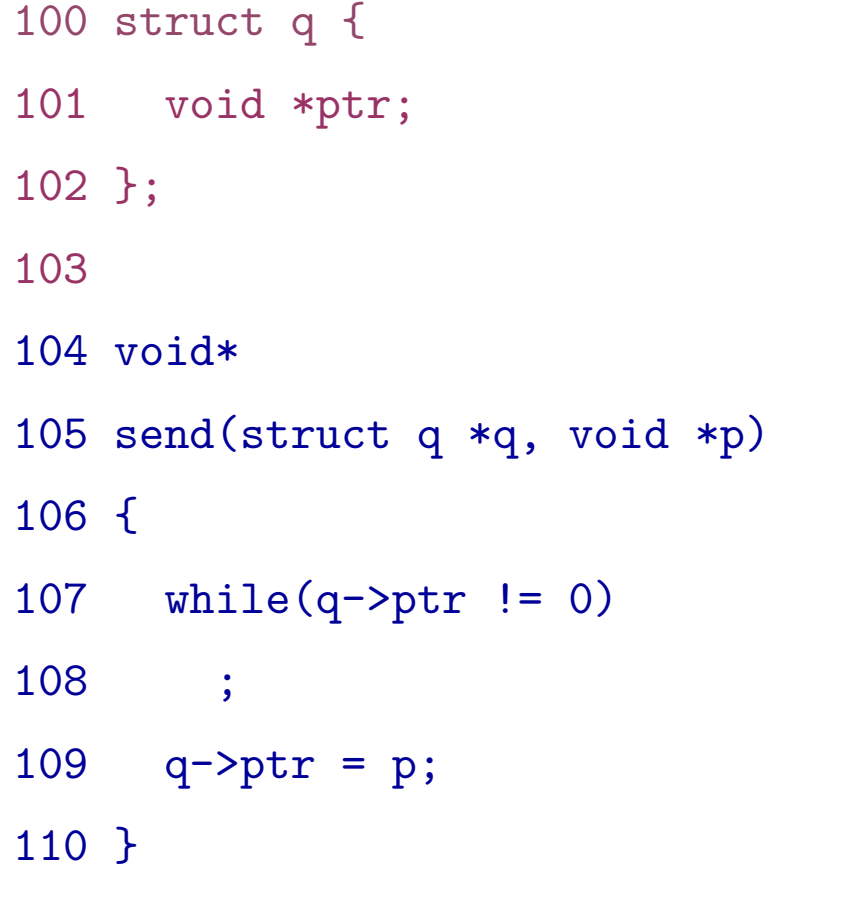

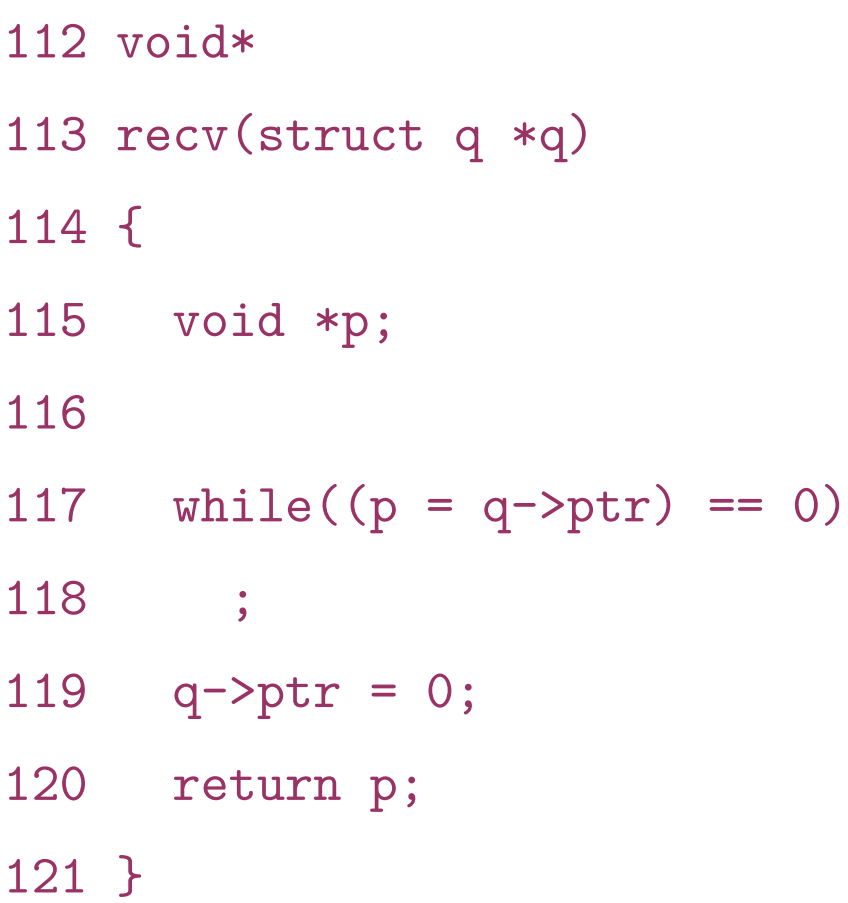

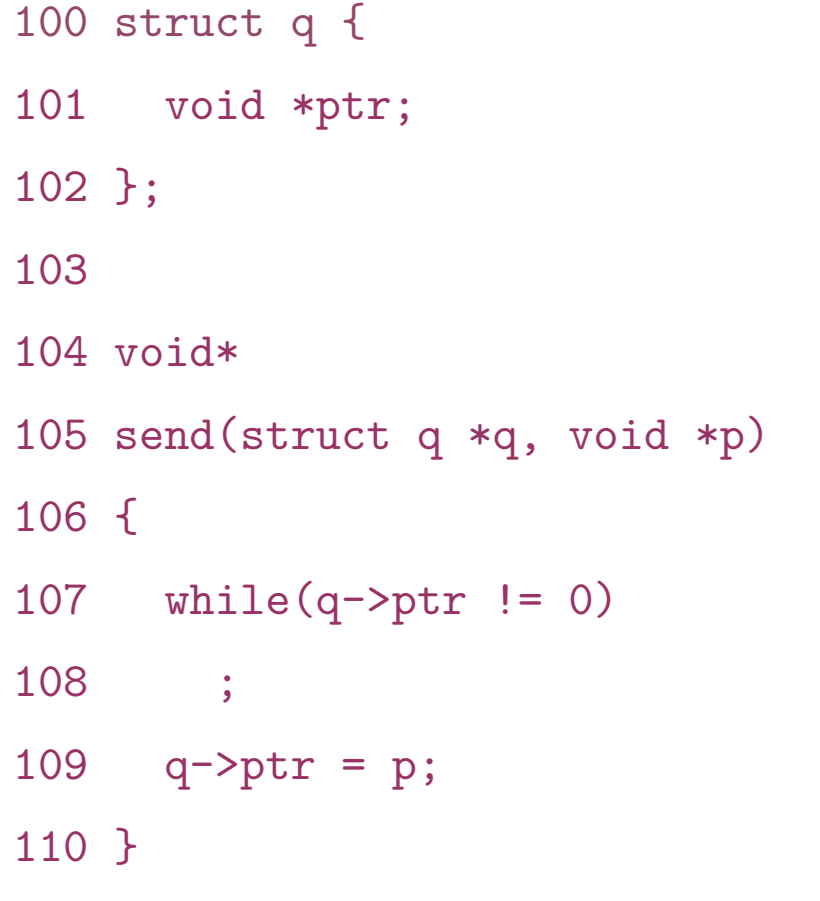

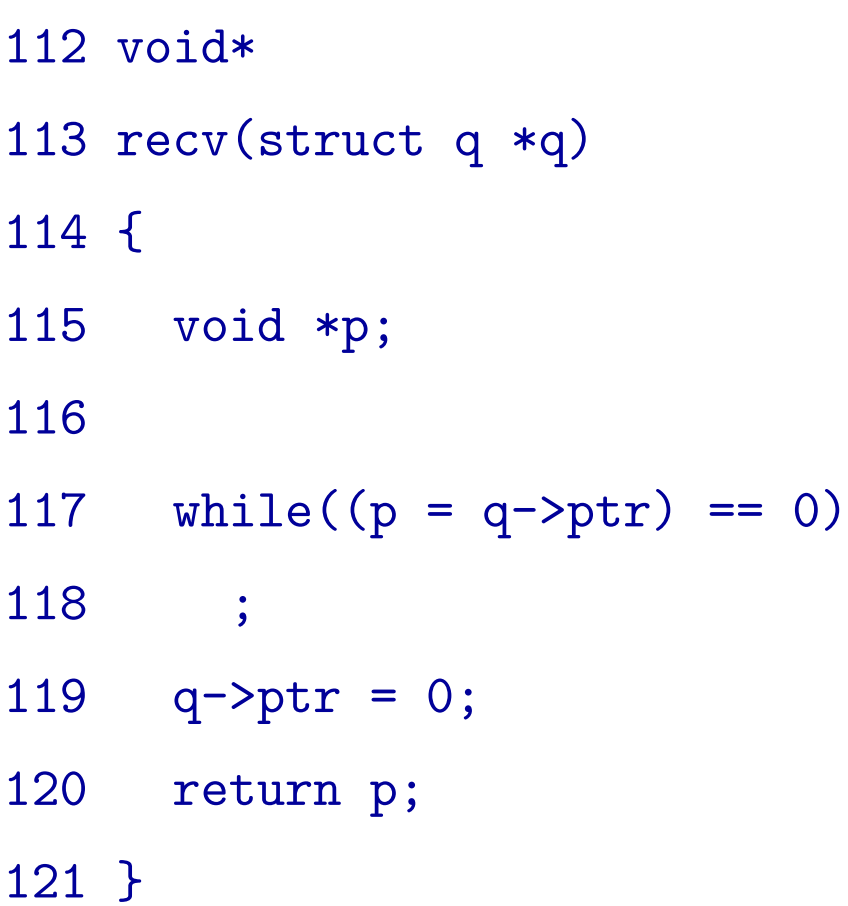

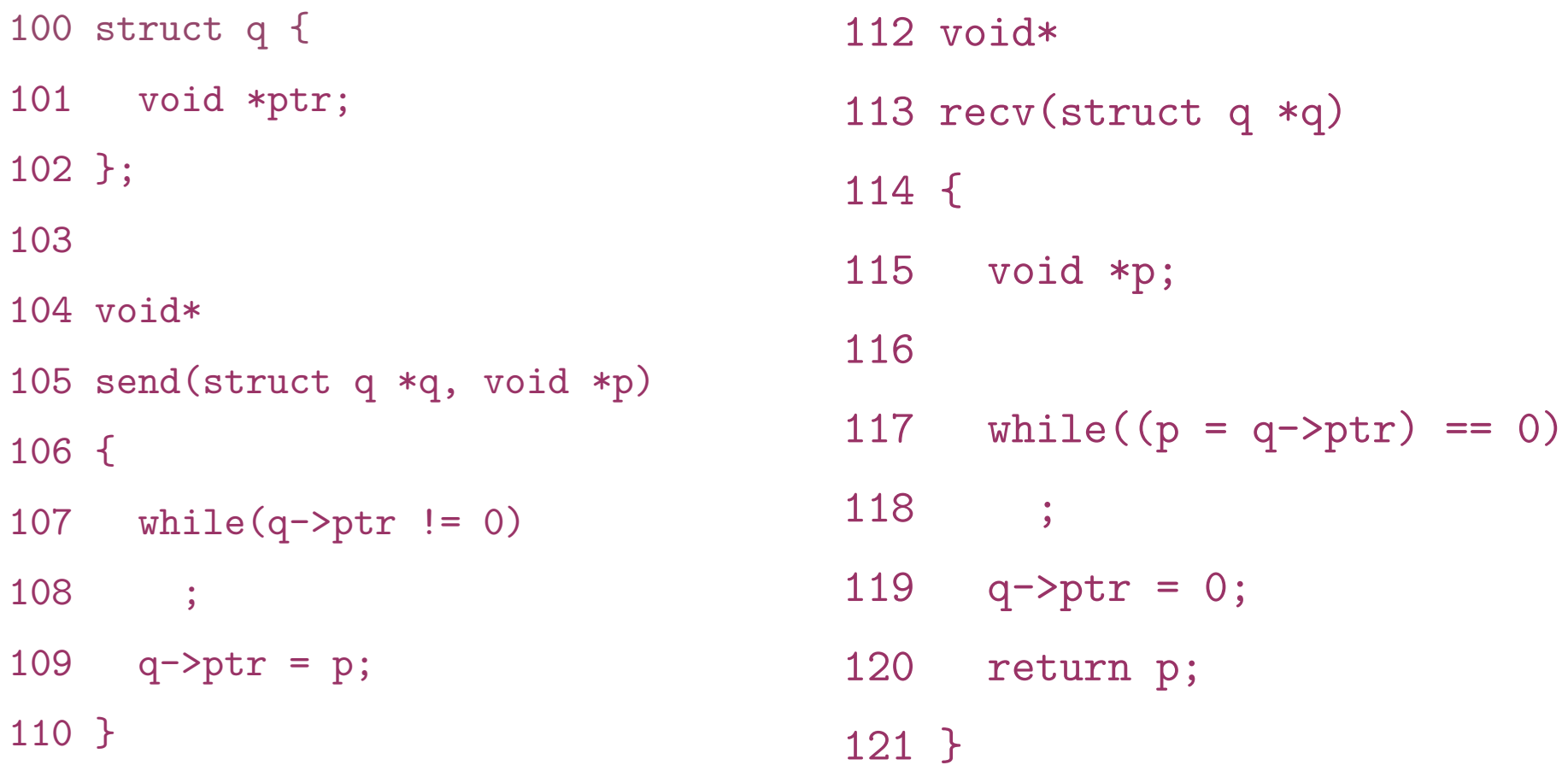

- Works well, but expensive if communication is rare
	- Receiver wastes CPU cycles

## Sleep and wakeup

- sleep(channel)
	- Put calling process to sleep
	- Release CPU for other work
- wakeup(channel)
	- Wakes all processes sleeping on a channel
		- If any
	- i.e., causes sleep() calls to return

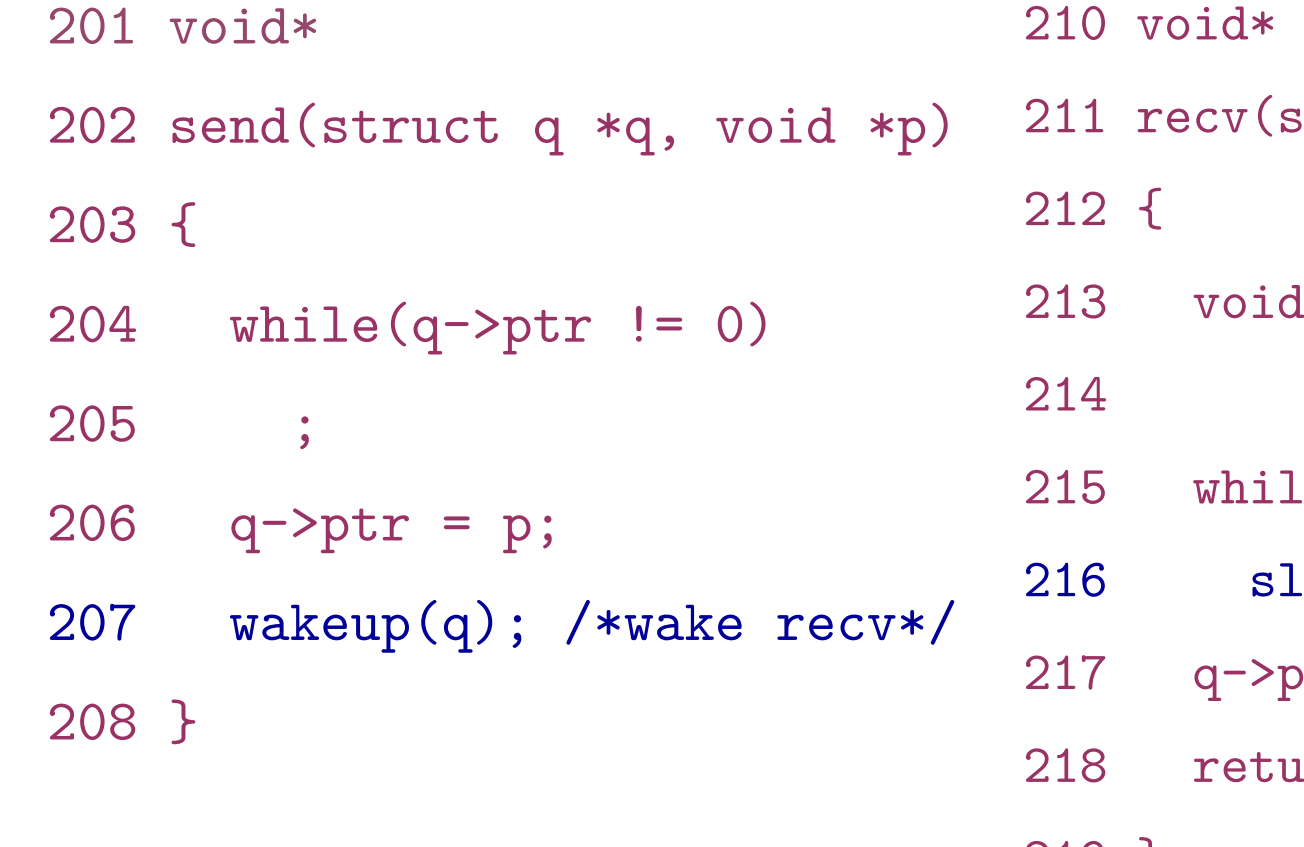

truct q \*q)  $*p;$  $2e((p = q - \text{ptr}) = 0)$  $\text{eep(q)}$  ;  $str = 0;$  $rn p;$ 219 }

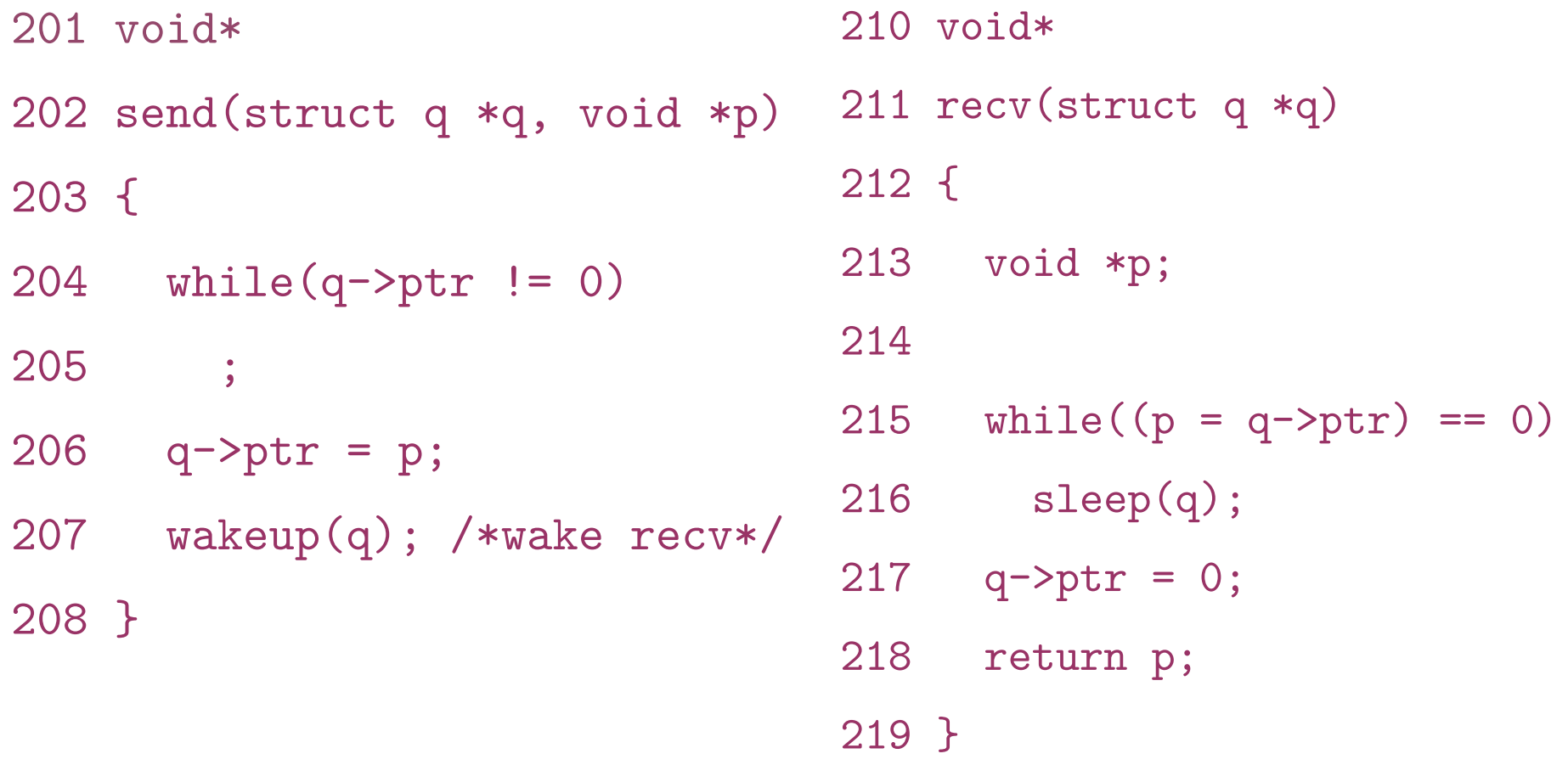

- recv() gives up the CPU to other processes
	- But there is a problem...

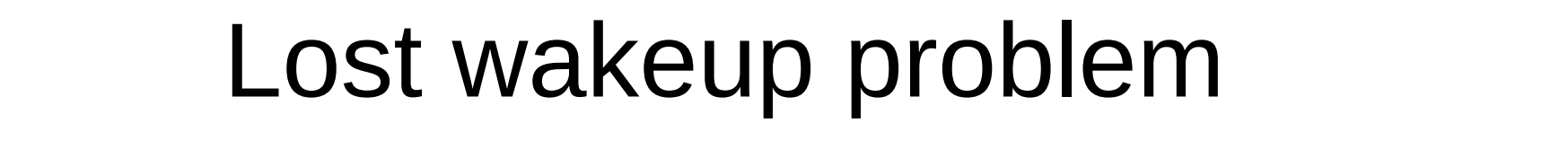

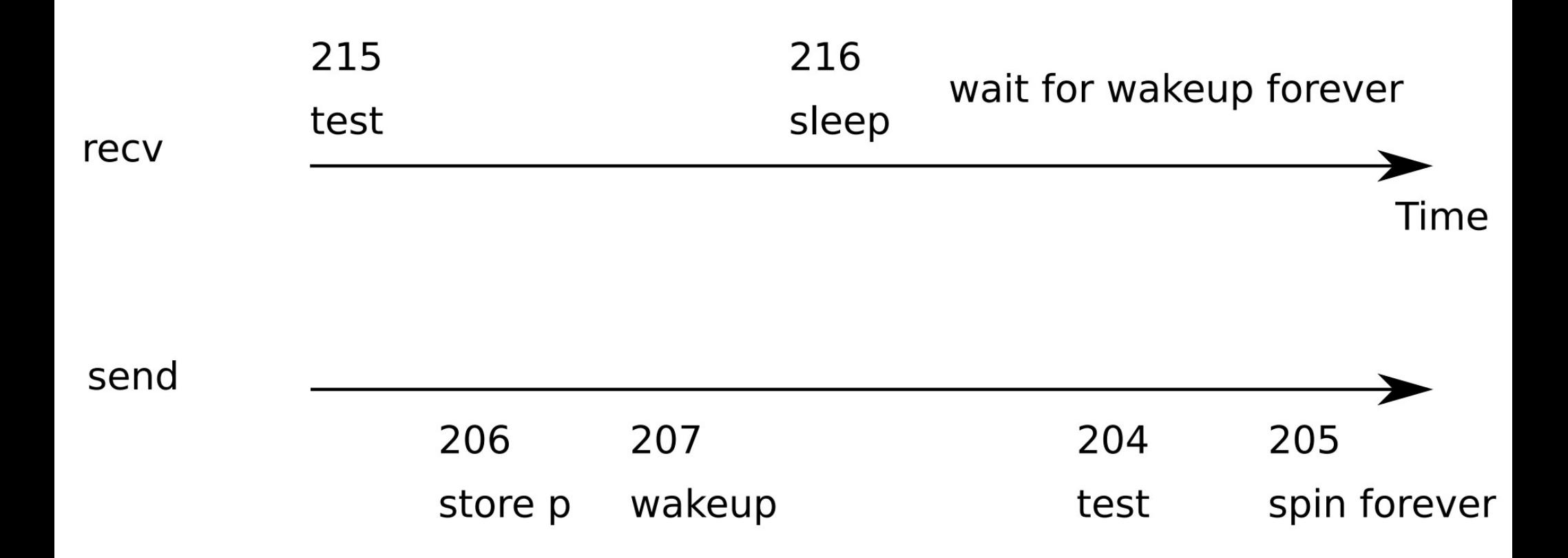

```
300 struct q {
```
- 301 struct spinlock lock;
- 302 void \*ptr;

303 };

304

305 void\*

306 send(struct q \*q, void \*p)

307 {

- 308 acquire(&q->lock);
- 309 while(q->ptr != 0)
- 310 ;
- $311$  q->ptr = p;
- 312 wakeup(q);
- 313 release(&q->lock);

314 }

## Lock the queue

316 void\* 317 recv(struct q \*q) 318 { 319 void \*p; 320 321 acquire(&q->lock); 322 while( $(p = q -$ ) == 0) 323 sleep(q);  $324$  q->ptr = 0; 325 release(&q->lock); 326 return p; 327 }

- Doesn't work either: deadlocks
	- Holds a lock while sleeping

300 struct q {

- 301 struct spinlock lock;
- 302 void \*ptr;

303 };

304

305 void\*

306 send(struct q \*q, void \*p)

307 {

- 308 acquire(&q->lock);
- 309 while(q->ptr != 0)

310 ;

 $311$  q->ptr = p;

312 wakeup(q);

313 release(&q->lock);

314 }

## Pass lock inside sleep()

316 void\* 317 recv(struct q \*q) 318 { 319 void \*p; 320 321 acquire(&q->lock); 322 while( $(p = q -$ ) == 0) 323 sleep(q, &q->lock);  $324$  q->ptr = 0; 325 release(&q->lock); 326 return p; 327 }

2809 sleep(void \*chan, struct spinlock \*lk)

2810 {

```
...
```

```
2823 if(lk != &ptable.lock){
```

```
2824 acquire(&ptable.lock);
```

```
2825 release(lk);
```
2826 }

2827

```
2828 // Go to sleep.
```

```
2829 proc−>chan = chan;
```

```
2830 proc−>state = SLEEPING;
```
2831 sched();

...

- 2836 // Reacquire original lock.
- 2837 if(lk  $!=$  &ptable.lock){
- 2838 release(&ptable.lock);
- 2839 acquire(lk);

2840 }

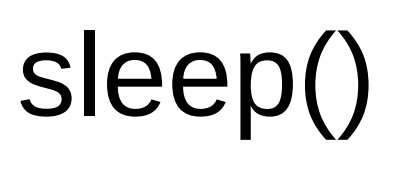

- Acquire ptable.lock
	- All process operations are protected with ptable.lock
```
2809 sleep(void *chan, struct spinlock *lk)
```

```
...
```

```
2823 if(lk != &ptable.lock){
```

```
2824 acquire(&ptable.lock);
```
2825 release(lk);

2826 }

2827

```
2828 // Go to sleep.
```

```
2829 proc−>chan = chan;
```

```
2830 proc−>state = SLEEPING;
```
2831 sched();

...

- 2836 // Reacquire original lock.
- 2837 if(lk  $!=$  &ptable.lock){
- 2838 release(&ptable.lock);
- 2839 acquire(lk);

2840 }

sleep()

- Acquire ptable.lock
	- All process operations are protected with ptable.lock
- Release 1k
	- Why is it safe?

```
2809 sleep(void *chan, struct spinlock *lk)
2810 {
```

```
...
```

```
2823 if(lk != &ptable.lock){
```

```
2824 acquire(&ptable.lock);
```
2825 release(lk);

2826 }

2827

```
2828 // Go to sleep.
```

```
2829 proc−>chan = chan;
```

```
2830 proc−>state = SLEEPING;
```
2831 sched();

...

2836 // Reacquire original lock.

```
2837 if(lk != &ptable.lock){
```
- 2838 release(&ptable.lock);
- 2839 acquire(lk);

2840 }

sleep()

- Acquire ptable.lock
	- All process operations are protected with ptable.lock
- Release 1k
	- Why is it safe?
	- Even if new wakeup starts at this point, it cannot proceed
	- Sleep() holds ptable.lock

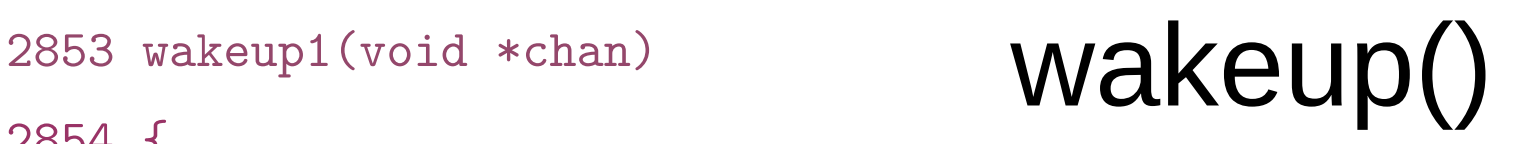

2855 struct proc \*p;

2856

```
2857 for(p = ptable.proc; p < &ptable.proc[NPROC]; p++)
```
2858 if(p−>state == SLEEPING && p−>chan == chan)

2859 p−>state = RUNNABLE;

2860 }

..

2864 wakeup(void \*chan)

2865 {

2866 acquire(&ptable.lock);

2867 wakeup1(chan);

2868 release(&ptable.lock);

### Pipes

- 6459 #define PIPESIZE 512 Pipe 6460
- 6461 struct pipe {

6462 struct spinlock lock;

6463 char data[PIPESIZE];

- 6464 uint nread; // number of bytes read
- 6465 uint nwrite; // number of bytes written
- 6466 int readopen; // read fd is still open
- 6467 int writeopen; // write fd is still open 6468 };

6459 #define PIPESIZE 512 Pipe 6460

6461 struct pipe { 6462 struct spinlock lock; 6463 char data[PIPESIZE]; 6464 uint nread; // number of bytes read 6465 uint nwrite; // number of bytes written 6466 int readopen; // read fd is still open 6467 int writeopen; // write fd is still open 6468 };

# Pipe buffer

### • Buffer full

p−>nwrite == p−>nread + PIPESIZE

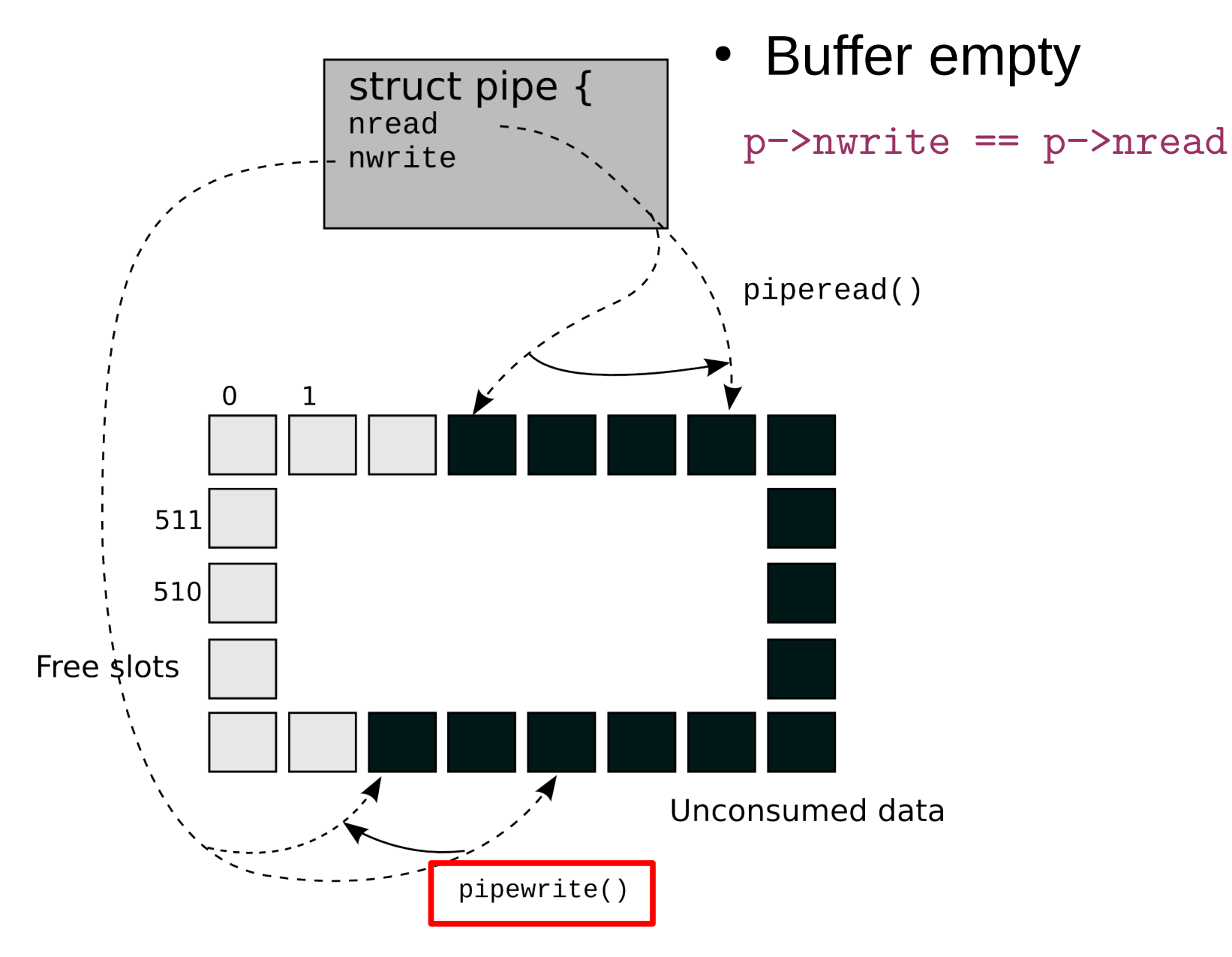

# Pipe buffer

### • Buffer full

p−>nwrite == p−>nread + PIPESIZE

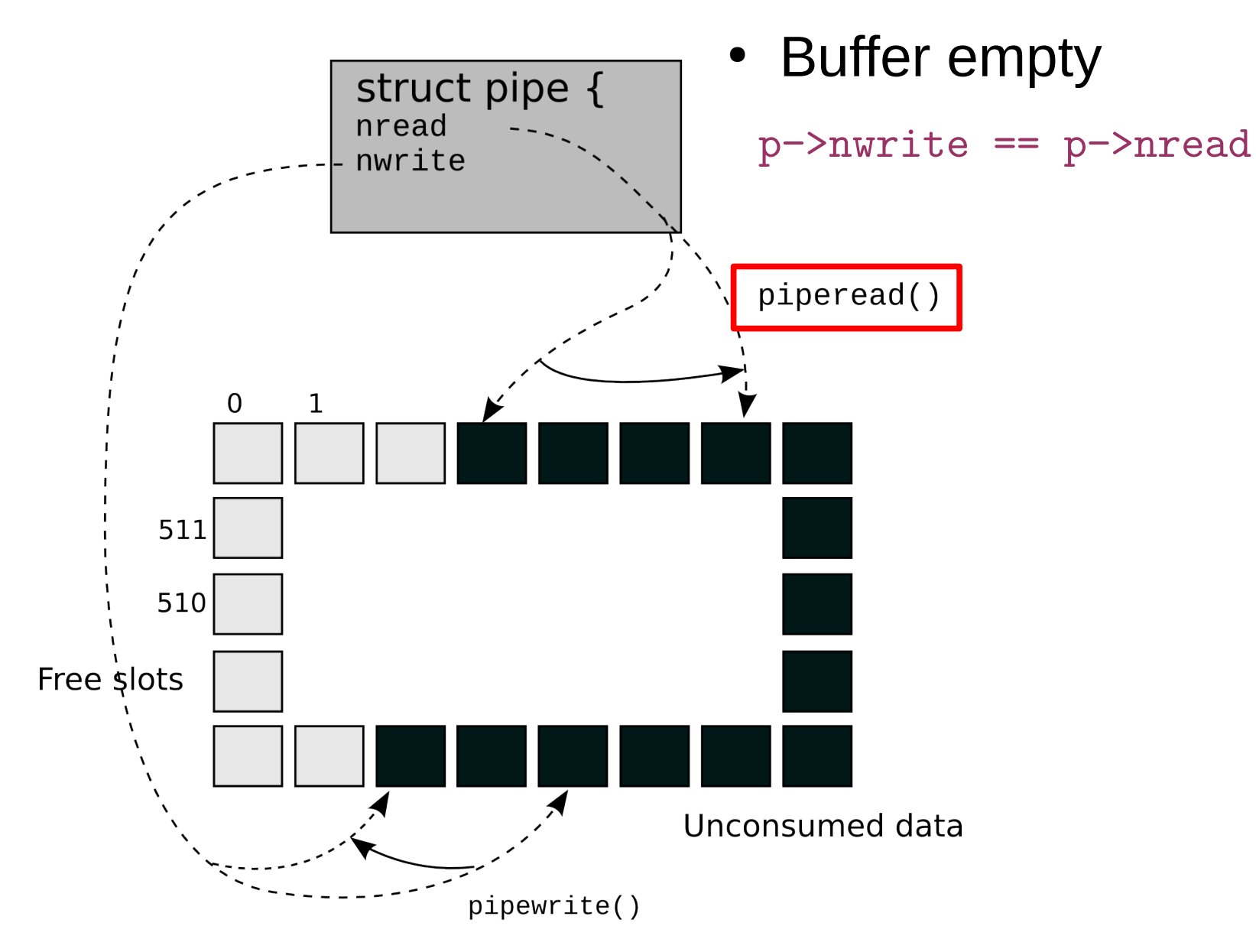

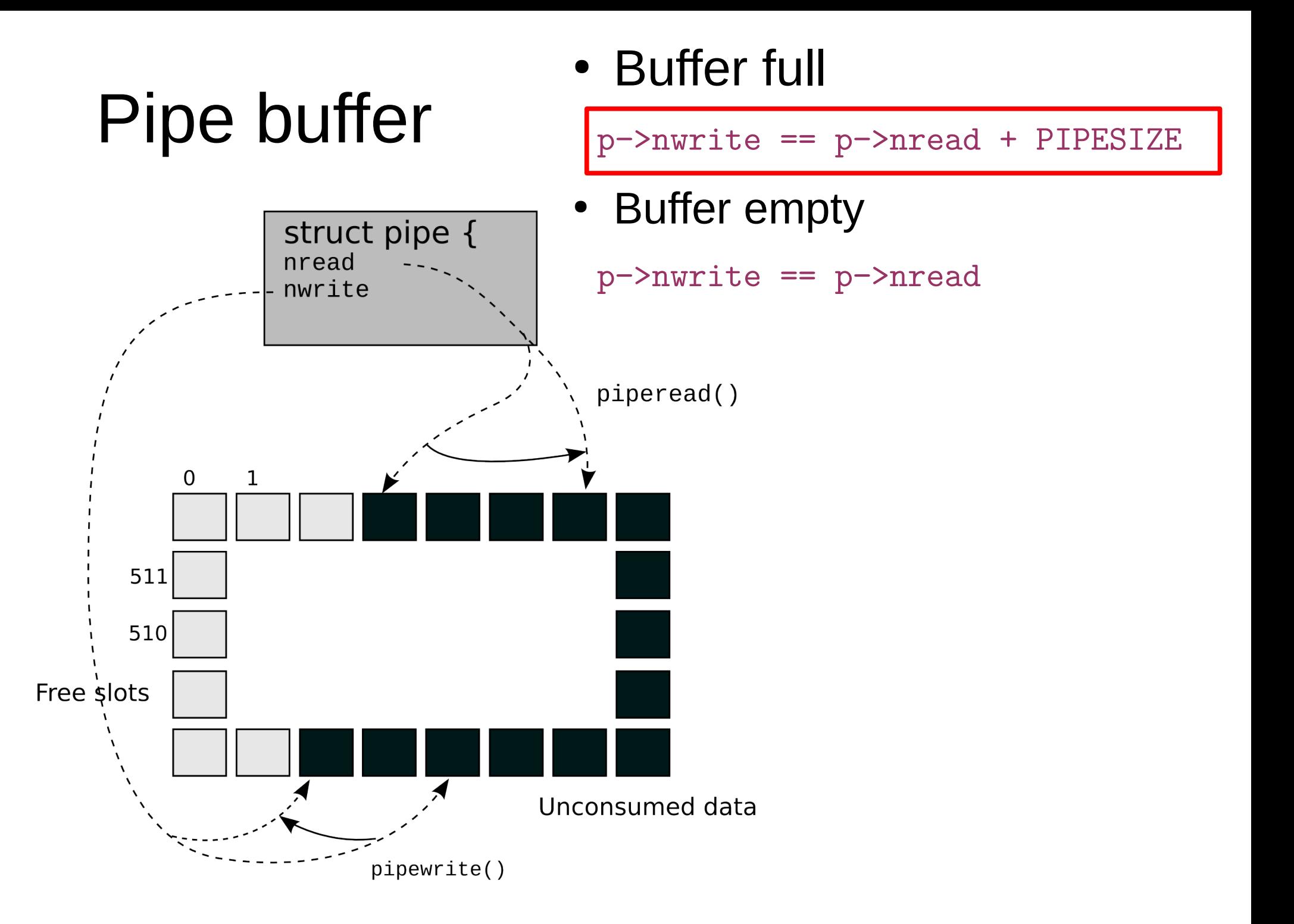

# Pipe buffer

### • Buffer full

p−>nwrite == p−>nread + PIPESIZE

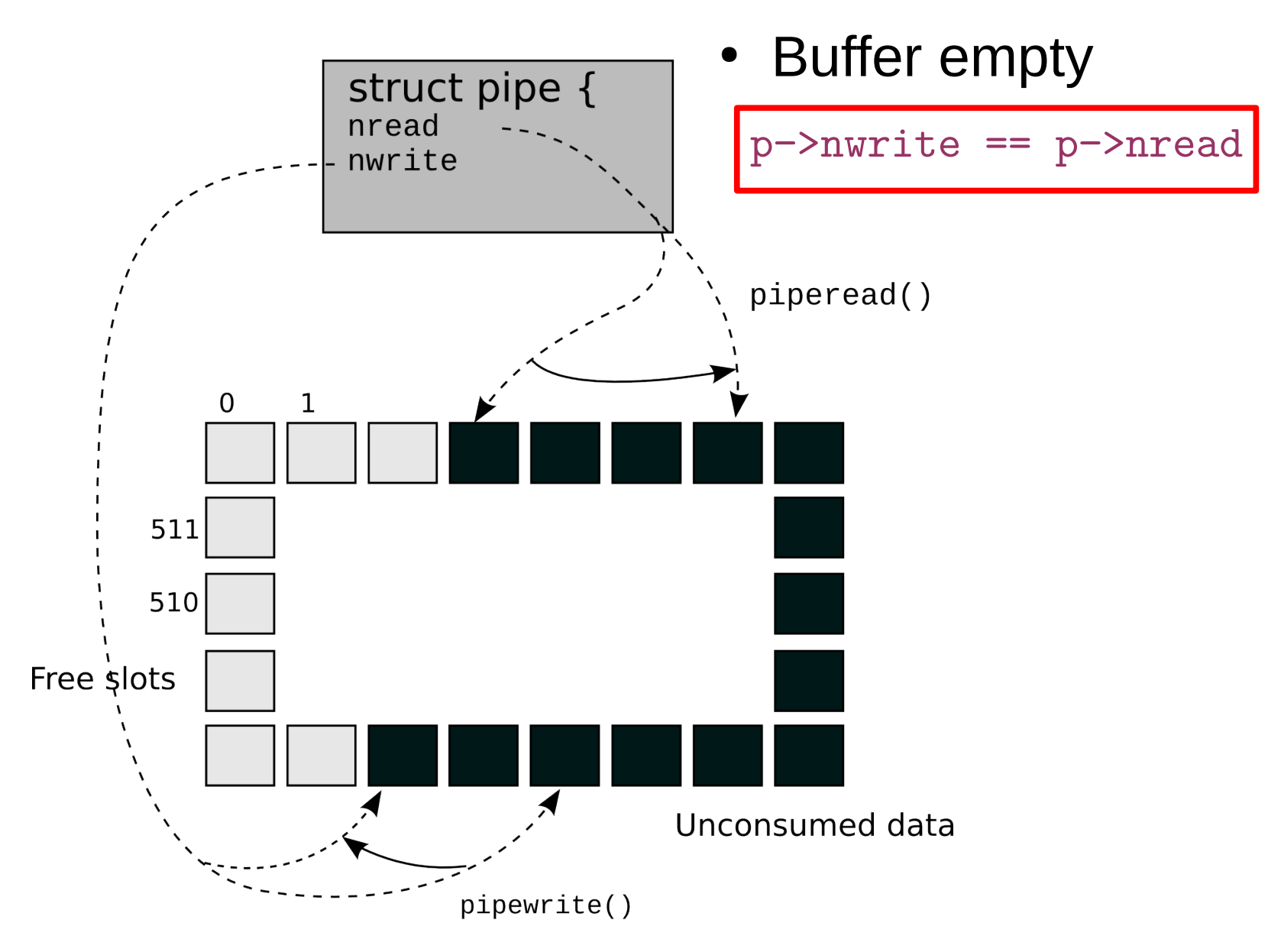

```
6551 piperead(struct pipe *p, char *addr, int n)
```

```
6553 int i;
```
6554

```
6555 acquire(&p−>lock);
```

```
6556 while(p−>nread == p−>nwrite && p−>writeopen){
```

```
6557 if(proc−>killed){
```

```
6558 release(&p−>lock);
```

```
6559 return −1;
```

```
6560 }
```

```
6561 sleep(&p−>nread, &p−>lock);
```
6562 }

```
6563 for(i = 0; i < n; i++){
```

```
6564 if(p−>nread == p−>nwrite)
```

```
6565 break;
```

```
6566 addr[i] = p−>data[p−>nread++ % PIPESIZE];
```
6567 }

```
6568 wakeup(&p−>nwrite);
```

```
6569 release(&p−>lock);
```

```
6570 return i;
```
#### 6571 }

### piperead()

• Acquire pipe lock

All pipe operations are are protected with the lock

```
6551 piperead(struct pipe *p, char *addr, int n)
```
6553 int i;

6554

```
6555 acquire(&p−>lock);
```

```
6556 while(p−>nread == p−>nwrite && p−>writeopen){
```

```
6557 if(proc−>killed){
```

```
6558 release(&p−>lock);
```

```
6559 return −1;
```

```
6560 }
```

```
6561 sleep(&p−>nread, &p−>lock);
```

```
6562 }
```

```
6563 for(i = 0; i < n; i++){
```

```
6564 if(p−>nread == p−>nwrite)
```

```
6565 break;
```

```
6566 addr[i] = p−>data[p−>nread++ % PIPESIZE];
```
6567 }

```
6568 wakeup(&p−>nwrite);
```

```
6569 release(&p−>lock);
```

```
6570 return i;
```
#### 6571 }

### piperead()

- If the buffer is empty && the write end is still open
	- Go to sleep

```
6551 piperead(struct pipe *p, char *addr, int n)
```

```
6553 int i;
```
6554

```
6555 acquire(&p−>lock);
```

```
6556 while(p−>nread == p−>nwrite && p−>writeopen){
```

```
6557 if(proc−>killed){
```

```
6558 release(&p−>lock);
```

```
6559 return −1;
```

```
6560 }
```

```
6561 sleep(&p−>nread, &p−>lock);
```
6562 }

```
6563 for(i = 0; i < n; i++){
```

```
6564 if(p−>nread == p−>nwrite)
```

```
6565 break;
```

```
6566 addr[i] = p−>data[p−>nread++ % PIPESIZE];
```
6567 }

```
6568 wakeup(&p−>nwrite);
```

```
6569 release(&p−>lock);
```

```
6570 return i;
```
### piperead()

- After reading some data from the buffer
	- Wakeup the writer

```
6530 pipewrite(struct pipe *p, char *addr, int n)
```

```
6532 int i;
```
- 6533
- 6534 acquire(&p−>lock);

6535 for(i = 0; i < n; i++){

```
6536 while(p−>nwrite == p−>nread + PIPESIZE){
```

```
6537 if(p−>readopen == 0 || proc−>killed){
```

```
6538 release(&p−>lock);
```

```
6539 return −1;
```

```
6540 }
```

```
6541 wakeup(&p−>nread);
```

```
6542 sleep(&p−>nwrite, &p−>lock);
```

```
6543 }
```

```
6544 p−>data[p−>nwrite++ % PIPESIZE] = addr[i];
```

```
6545 }
```

```
6546 wakeup(&p−>nread);
```

```
6547 release(&p−>lock);
```

```
6548 return n;
```
6549 }

### pipewrite()

- If the buffer is full
	- Wakeup reader
	- Go to sleep

```
6530 pipewrite(struct pipe *p, char *addr, int n)
6531 {
6532 int i;
6533
6534 acquire(&p−>lock);
6535 for(i = 0; i < n; i++){
6536 while(p−>nwrite == p−>nread + PIPESIZE){
6537 if(p−>readopen == 0 || proc−>killed){
6538 release(&p−>lock);
6539 return −1;
6540 }
6541 wakeup(&p−>nread);
6542 sleep(&p−>nwrite, &p−>lock);
6543 }
6544 p−>data[p−>nwrite++ % PIPESIZE] = addr[i];
6545 }
6546 wakeup(&p−>nread);
6547 release(&p−>lock);
6548 return n;
```
6549 }

# pipewrite()

- If the buffer is full
	- Wakeup reader
	- Go to sleep
- However if the read end is closed
	- Return an error
	- $(-1)$

```
6530 pipewrite(struct pipe *p, char *addr, int n)
```

```
6532 int i;
```
6533

```
6534 acquire(&p−>lock);
```

```
6535 for(i = 0; i < n; i++){
```

```
6536 while(p−>nwrite == p−>nread + PIPESIZE){
```

```
6537 if(p−>readopen == 0 || proc−>killed){
```

```
6538 release(&p−>lock);
```

```
6539 return −1;
```

```
6540 }
```

```
6541 wakeup(&p−>nread);
```

```
6542 sleep(&p−>nwrite, &p−>lock);
```
6543 }

```
6544 p−>data[p−>nwrite++ % PIPESIZE] = addr[i];
```

```
6545 }
```

```
6546 wakeup(&p−>nread);
```

```
6547 release(&p−>lock);
```

```
6548 return n;
```
#### 6549 }

### pipewrite()

- Otherwise keep writing bytes into the pipe
- When done
	- Wakeup reader

### Thank you!